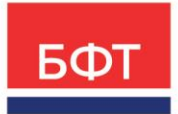

### ООО «БФТ»

129085, г. Москва, ул. Годовикова, д. 9, стр. 17 +7 (495) 784-70-00

ineed@bft.ru bft.ru

Приложение к прайс-листу

УТВЕРЖДЕНО Приказом БФТ ПР О-БФТ 1023-(1) 11.07.2024

### Функциональное описание

# «Система автоматизации финансово-казначейских органов – Автоматизированный Центр Контроля исполнения бюджета» («АЦК-Финансы»)

Автоматизированная Система Управления Бюджетным Процессом «Автоматизированный Центр Контроля Финансов» («БП «АЦК-Финансы»)

ВЕРСИЯ № 10

2024 г.

# **СОДЕРЖАНИЕ**

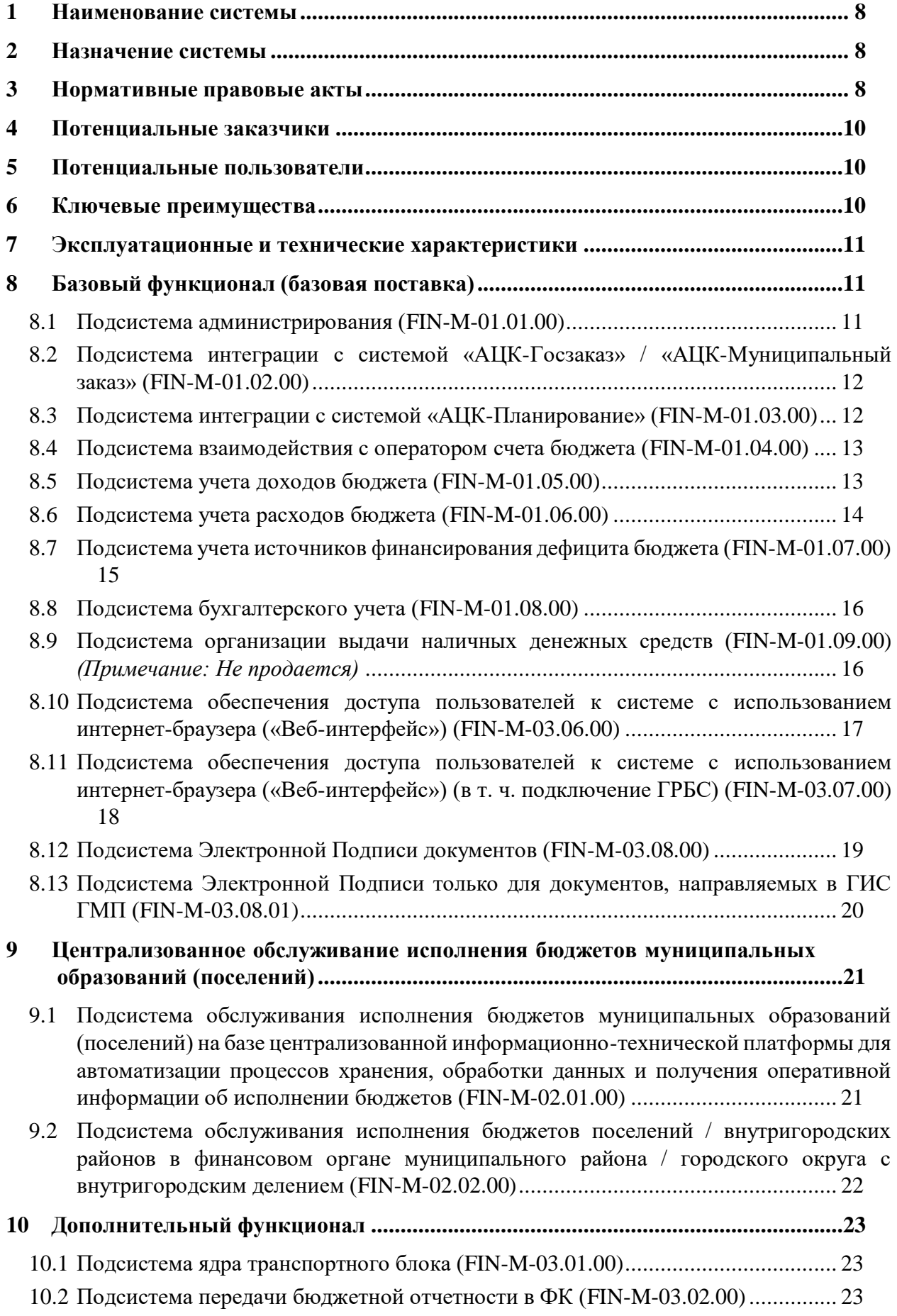

- 10.3 [Подсистема взаимодействия с внешними бухгалтерскими системами учреждений в](#page-23-0)  [части выгрузки выписок по лицевым счетам учреждений в XML по открытым](#page-23-0)  [форматам \(FIN-M-03.03.00\)...................................................................................](#page-23-0) 24
- 10.4 [Подсистема удаленной доставки первичных \(отгрузочных\) документов \(FIN-M-](#page-23-1)03.04.00) *(Примечание: Не продается)*[.................................................................](#page-23-1) 24
- 10.5 [Поддержка зеркальных баз данных \(FIN-M-03.05.00\)](#page-23-2) *(Примечание: Не продается)* [24](#page-23-2)
- 10.6 [Конструктор отчетных форм \(FIN-M-03.09.00](#page-24-0)*) (Примечание: Не продается)*... 25
- 10.7 [Подсистема оповещения пользователей \(FIN-M-03.10.00\)](#page-25-0) *(Примечание: Не продается)* [.............................................................................................................](#page-25-0) 26
- 10.8 [Подсистема учета средств, полученных от предпринимательской и иной](#page-25-1)  [приносящей доход деятельности \(FIN-M-03.11.00\)](#page-25-1) *(Примечание: Не продается)*26
- 10.9 [Подсистема учета расчетов между бюджетами разных уровней \(FIN-M-03.12.00\)](#page-25-2)  [\(Примечание: требуется наличие подсистемы централизованного обслуживания](#page-25-2)  [исполнения бюджетов муниципальных образований \(поселений\)\)](#page-25-2) .................... 26
- 10.10 [Подсистема контроля бюджетных обязательств по договорам \(FIN-M-03.13.00\)](#page-26-0) [27](#page-26-0)
- 10.11 [Подсистема управления капитальным строительством \(FIN-M-03.14.00\)](#page-27-0)  *(Примечание: Не продается)* [................................................................................](#page-27-0) 28

10.12 [Подсистема формирования проекта бюджета по расходам \(FIN-M-03.15.00\)](#page-27-1)  *(Примечание: Не продается)* [................................................................................](#page-27-1) 28

- 10.13 [Подсистема санкционирования закупочных процедур \(FIN-M-03.16.00\)........](#page-28-0) 29
- 10.14 [Подсистема «Экономия на закупках» \(FIN-M-03.17.00\) \(Примечание: Требуется](#page-28-1)  [наличие подсистемы санкционирования закупочных процедур\)](#page-28-1) ........................ 29
- 10.15 [Подсистема ведения реестров государственных / муниципальных контрактов](#page-29-0)  (FIN-M-03.18.00) *(Примечание: Не продается)* [...................................................](#page-29-0) 30
- 10.16 [Подсистема исполнения реестра расходных обязательств \(FIN-M-03.19.00\)..](#page-29-1) 30
- 10.17 АЦК-Администратор (FIN-M-03.20.00) [............................................................](#page-30-0) 31
	- 10.17.1 [Подсистема учета платежей в адрес бюджета \(FIN-M-03.20.01\)](#page-31-0) *(Примечание: Требуется наличие АЦК-Администратор)*[...............................................................](#page-31-0) 32

10.17.2 Подсистема [взаимодействия с ИС ФК «ГИС ГМП» \(FIN-M-03.20.02\)](#page-32-0)  *(Примечание: Требуется наличие АЦК-[Администратор и наличие подсистемы](#page-32-0)  [Электронной Подписи документов или подсистемы Электронной Подписи только для](#page-32-0)  [документов, направляемых в ГИС ГМП\)](#page-32-0)*.................................................................. 33

10.17.3 [Подсистема взаимодействия с локальными информационными системами](#page-33-0)  [администраторов доходов \(FIN-M-03.20.03\)](#page-33-0) *(Примечание: Требуется наличие АЦК-Администратор)*[........................................................................................................](#page-33-0) 34

10.17.4 [Подсистема «Штрих-код для печатной формы ЭД «Начисление доходов»](#page-33-1)  (FIN-M-03.20.04) *[\(Примечание: требуется наличие АЦК](#page-33-1)-Администратор и [Подсистемы взаимодействия с ИС ФК «ГИС ГМП»\)](#page-33-1)*............................................. 34

- 10.18 [Подсистема учета привлеченных средств \(FIN-M-03.21.00\)............................](#page-34-0) 35
- 10.19 [Подсистема учета средств, размещенных на возвратной основе \(FIN-M-03.22.00\)](#page-34-1) [35](#page-34-1)
- 10.20 [Подсистема кассового планирования \(FIN-M-03.23.00\)](#page-34-2) *(Примечание: Не продается)* [.............................................................................................................](#page-34-2) 35

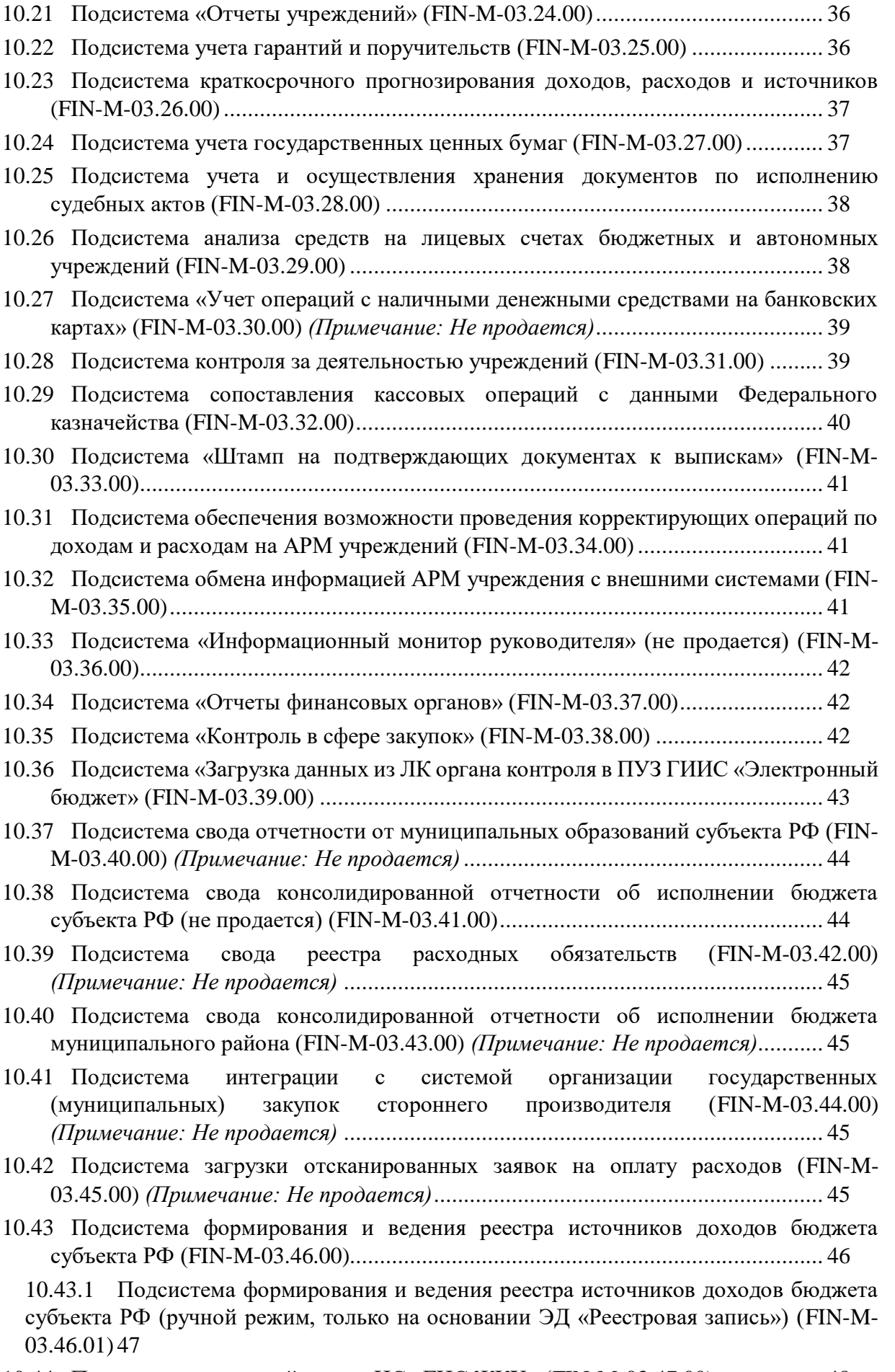

10.44 [Подсистема взаимодействия с ИС «ГИС ЖКХ» \(FIN-M-03.47.00\)..................](#page-47-0) 48

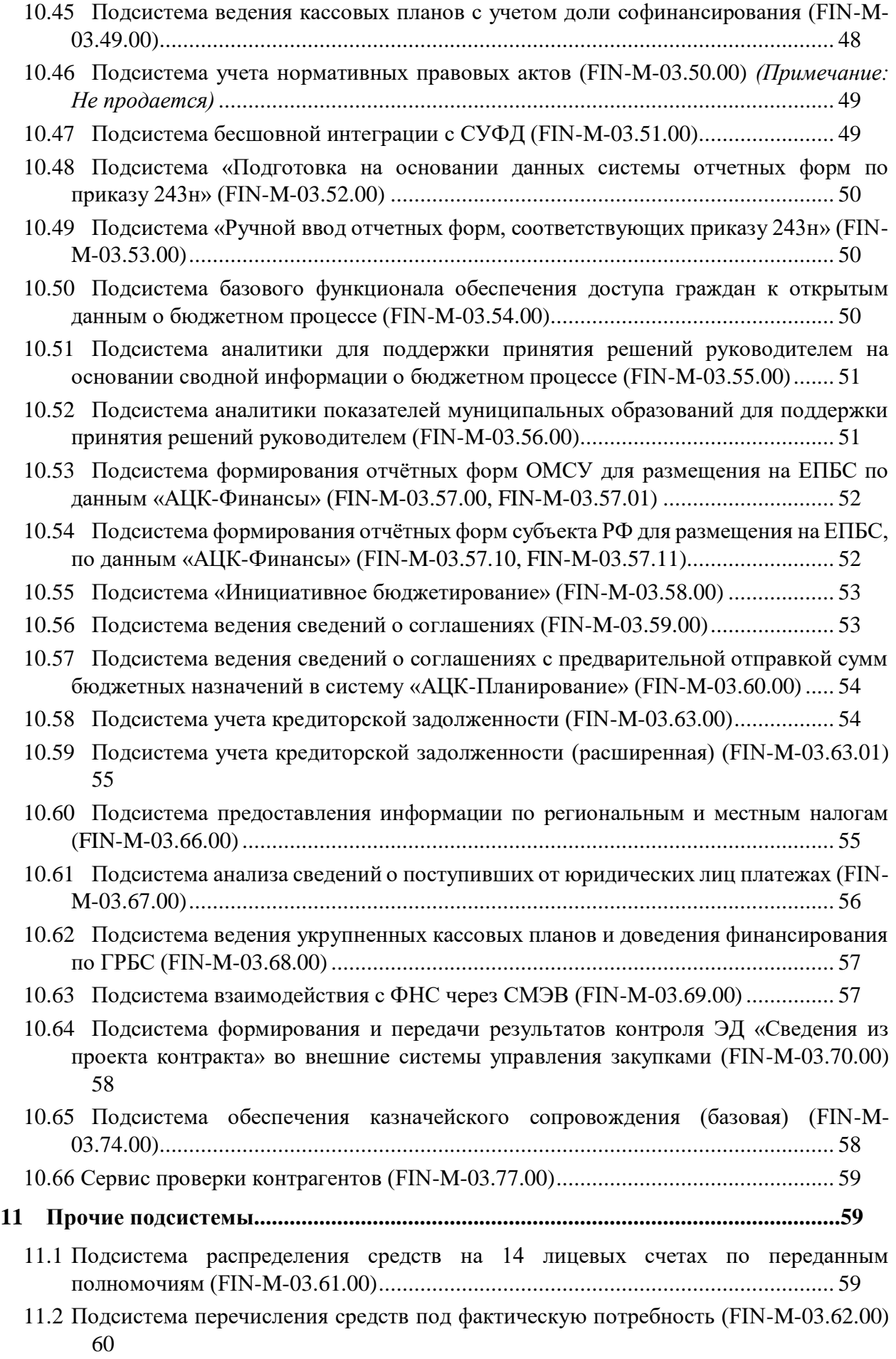

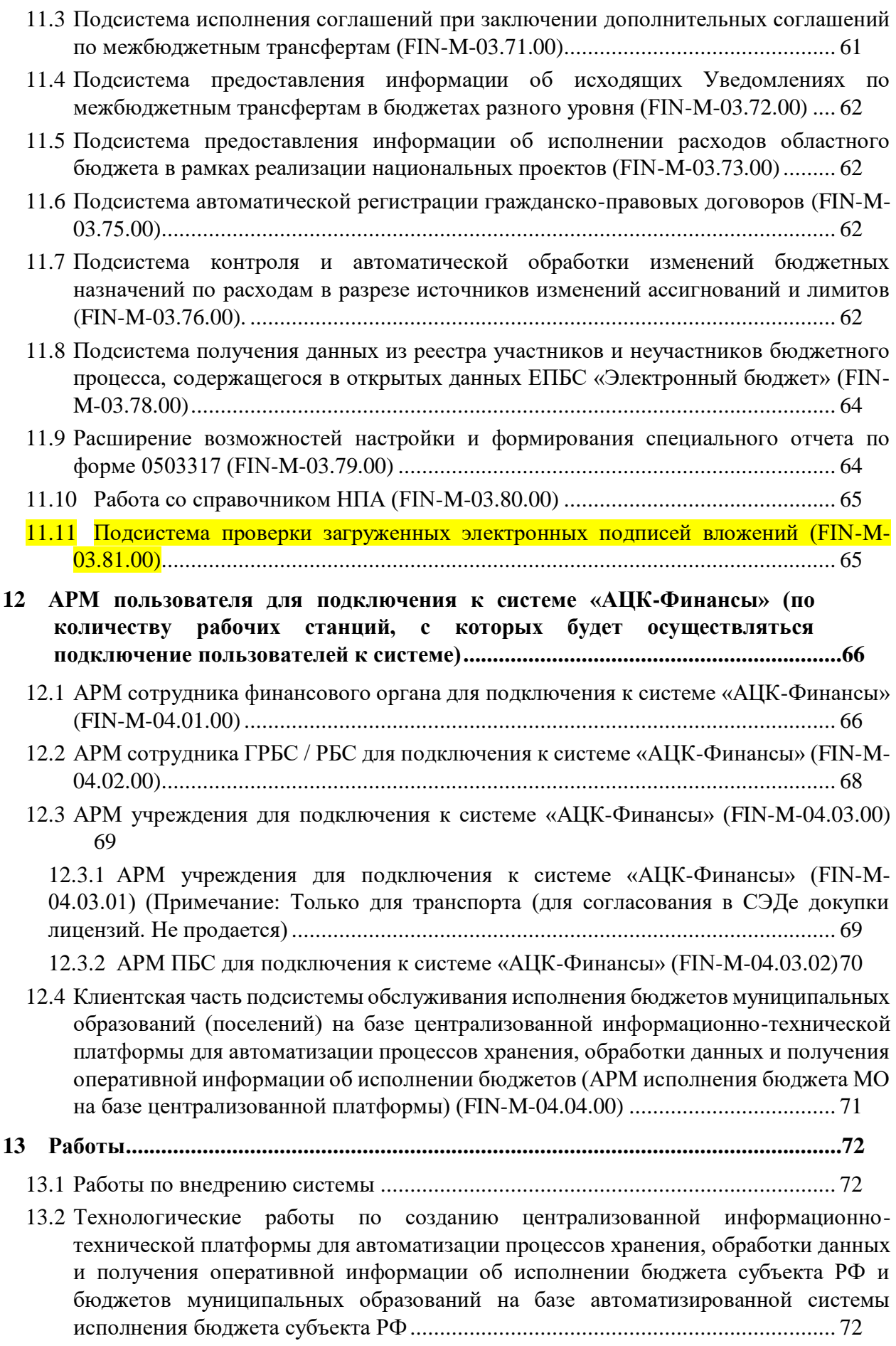

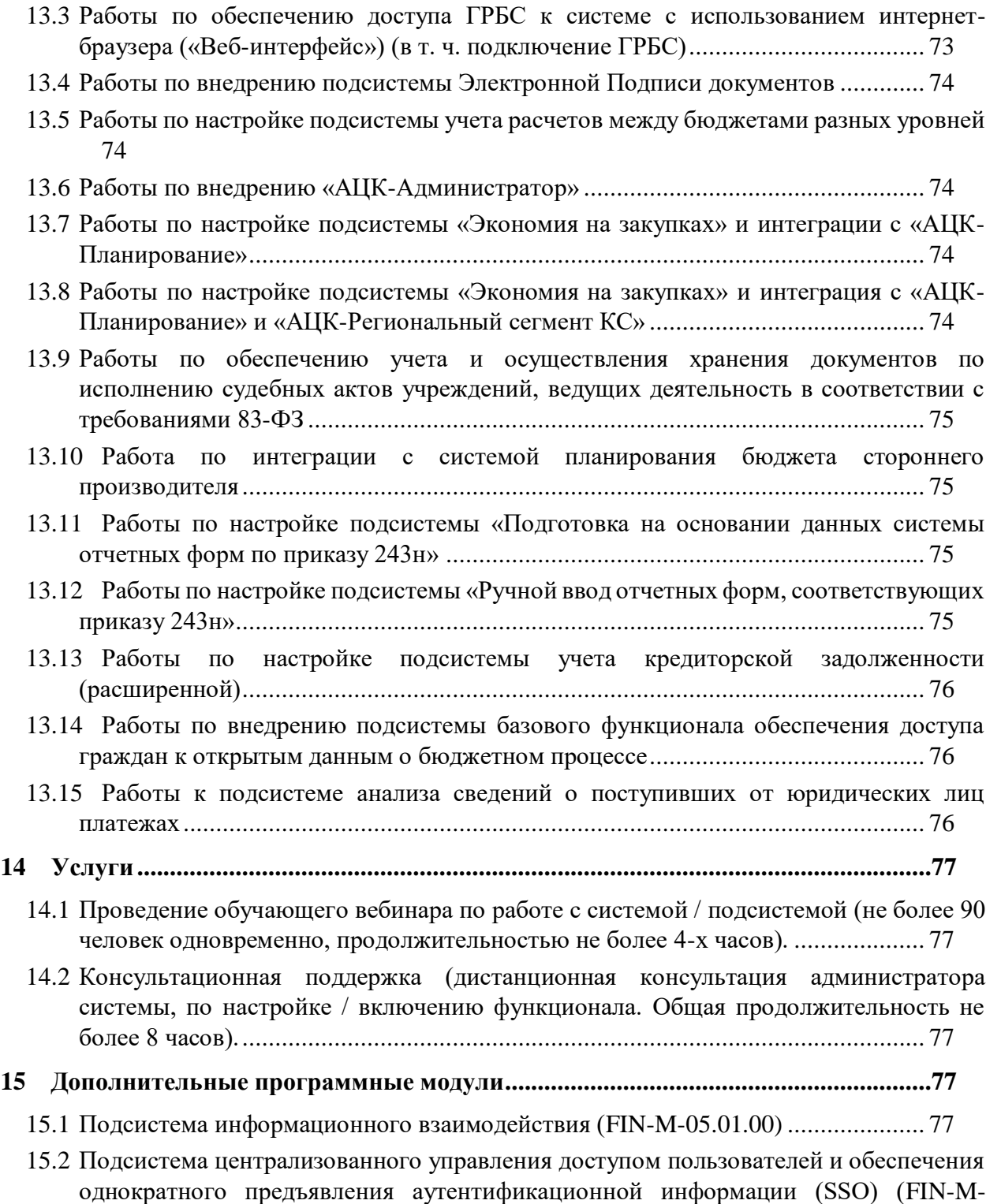

[05.02.00\)..................................................................................................................](#page-78-0) 79

#### <span id="page-7-0"></span>**1 Наименование системы**

«Система автоматизации финансово-казначейских органов – Автоматизированный Центр Контроля исполнения бюджета» («АЦК-Финансы»). Свидетельство Роспатент: № 2008610921.

«Автоматизированная Система Управления Бюджетным Процессом «Автоматизированный Центр Контроля Финансов» («БП «АЦК-Финансы»). Свидетельство Роспатент: № 2011612235.

### <span id="page-7-1"></span>**2 Назначение системы**

Система «АЦК-Финансы» («БП «АЦК-Финансы») (далее – Система или «АЦК-Финансы») предназначена для управления общественными финансами и автоматизации процессов исполнения бюджета в субъектах и муниципальных образованиях Российской Федерации.

Система используется для автоматизации деятельности всех структурных подразделений финансового органа (далее – ФО), включая его территориальные подразделения, участников бюджетного процесса, в том числе главных распорядителей бюджетных средств (далее – ГРБС), распорядителей бюджетных средств (далее – РБС), получателей бюджетных средств (далее – ПБС), неучастников бюджетного процесса – бюджетных и автономных учреждений (далее – БУ, АУ, соответственно).

Система предусматривает возможность информационного взаимодействия ФО с территориальными органами Федерального казначейства (далее – ОрФК) и кредитными организациями, осуществляющими кассовое обслуживание счетов бюджета, лицевых счетов участников бюджетного процесса, счетов по учету операций БУ, АУ – лицевых счетов БУ/АУ, соответственно.

#### <span id="page-7-2"></span>**3 Нормативные правовые акты**

- Конституция Российской Федерации.
- Бюджетный кодекс Российской Федерации от 31.07.1998 № 145-ФЗ.
- Федеральный закон от 08.05.2010 № 83-ФЗ «О внесении изменений в отдельные законодательные акты Российской Федерации в связи с совершенствованием правового положения государственных (муниципальных) учреждений».
- Федеральный закон от 27.07.2010 № 210-ФЗ «Об организации предоставления государственных и муниципальных услуг».
- Федеральный закон от 12.01.1996 № 7-ФЗ «О некоммерческих организациях».
- Федеральный закон от 03.11.2006 № 174-ФЗ «Об автономных учреждениях».
- Федеральный закон от 21.07.2014 № 209-ФЗ «О государственной информационной системе жилищно-коммунального хозяйства».
- Постановление Правительства РФ от 15.04.2014 № 320 Об утверждении государственной программы Российской Федерации «Управление государственными финансами и регулирование финансовых рынков».
- Приказ Казначейства России от 17.10.2016 № 21н «О порядке открытия и ведения лицевых счетов территориальными органами Федерального казначейства».
- Приказ Казначейства России от 14.05.2020 № 21н «О Порядке казначейского обслуживания».
- Приказ Минфина России от 08.12.2015 № 194н «Об утверждении Порядка передачи Министерству финансов Российской Федерации информации о долговых обязательствах, отраженной в государственной долговой книге субъекта Российской Федерации и муниципальных долговых книгах муниципальных образований».
- Приказ Минфина России от 29.11.2017 № 209н «Об утверждении Порядка применения классификации операций сектора государственного управления».
- Положение Банка России от 29.01.2018 № 630-П «О порядке ведения кассовых операций и правилах хранения, перевозки и инкассации банкнот и монеты Банка России в кредитных организациях на территории Российской Федерации».
- Приказ Минфина России от 01.12.2010 № 157н «Об утверждении Единого плана счетов бухгалтерского учета для органов государственной власти (государственных органов), органов местного самоуправления, органов управления государственными внебюджетными фондами, государственных академий наук, государственных (муниципальных) учреждений и инструкции по его применению».
- Приказ Минфина России от 06.12.2010 № 162н «Об утверждении Плана счетов бюджетного учета и Инструкции по его применению».
- Приказ Минфина России от 23.12.2010 № 183н «Об утверждении Плана счетов бухгалтерского учета автономных учреждений и Инструкции по его применению».
- Приказ Минфина России от 16.12.2010 № 174н «Об утверждении Плана счетов бухгалтерского учета бюджетных учреждений и Инструкции по его применению».
- Приказ Минфина России от 31.08.2018 № 186н «О Требованиях к составлению и утверждению плана финансово-хозяйственной деятельности государственного (муниципального) учреждения».
- Приказ Казначейства России от 18.06.2012 № 238 «Об организации работы территориальных органов Федерального казначейства по осуществлению полномочий получателя средств федерального бюджета по перечислению в бюджеты субъектов Российской Федерации из федерального бюджета субсидий, субвенций и иных межбюджетных трансфертов, имеющих целевое назначение» (вместе с «Порядком организации работы территориальных органов Федерального казначейства по осуществлению полномочий получателя средств федерального бюджета по перечислению в бюджеты субъектов Российской Федерации из федерального бюджета субсидий, субвенций и иных межбюджетных трансфертов, имеющих целевое назначение»).
- Приказ Минфина России от 30.03.2015 № 52н «Об утверждении форм первичных учетных документов и регистров бухгалтерского учета, применяемых органами государственной власти (государственными органами), органами местного самоуправления, органами управления государственными внебюджетными фондами, государственными (муниципальными) учреждениями, и Методических указаний по их применению».
- Приказ Минфина России от 28.12.2010 № 191н «Об утверждении Инструкции о порядке составления и представления годовой, квартальной и месячной отчетности об исполнении бюджетов бюджетной системы Российской Федерации».
- Распоряжение Правительства РФ от 31.01.2019 № 117-р «Об утверждении Концепции повышения эффективности бюджетных расходов в 2019-2024 годах».
- Письмо Казначейства России от 11.12.2012 № 42-7.4-05/2.1-704 «О порядке составления и представления финансовыми органами субъектов Российской Федерации Отчета об использовании межбюджетных трансфертов из федерального бюджета субъектами Российской Федерации, муниципальными образованиями и территориальным государственным внебюджетным фондом (ф. 0503324)».
- Приказ Минфина России от 21.12.2016 № 238н «Об утверждении формы реестра источников доходов федерального бюджета, бюджетов государственных внебюджетных фондов Российской Федерации, направляемого в составе документов и материалов, представляемых одновременно с проектом федерального закона о соответствующем бюджете в Государственную Думу Федерального Собрания Российской Федерации».

### <span id="page-9-0"></span>**4 Потенциальные заказчики**

Финансовые органы субъектов (муниципальных образований).

### <span id="page-9-1"></span>**5 Потенциальные пользователи**

- Сотрудники ФО субъекта (муниципального образования).
- Сотрудники организаций-участников бюджетного процесса с бюджетными полномочиями: главные распорядители бюджетных средств (ГРБС), распорядители бюджетных средств (РБС), получатели бюджетных средств (ПБС), главные администраторы источников финансирования дефицита бюджета (ГАИФДБ), администраторы источников финансирования дефицита бюджета (АИФДБ), главные администраторы доходов бюджета (ГАДБ), администраторы доходов бюджета (АДБ).
- Сотрудники организаций-неучастников бюджетного процесса: бюджетных учреждений (БУ), автономных учреждений (АУ).

### <span id="page-9-2"></span>**6 Ключевые преимущества**

- Конвейер обработки документов.
- Работа с единой базой данных.
- Интеграция с решениями семейства АЦК.
- Интеграция с внешним программным обеспечением.
- Поддержка схем исполнения бюджета по расходам, регламентированных требованием приказа 21н:
	- а) с открытием лицевого счета бюджета финансовому органу;
- б) с открытием лицевых счетов главным администраторам (администраторам источников финансирования дефицита бюджета с полномочиями главного администратора) и (или) администраторам источников финансирования дефицита бюджета, главным распорядителям (распорядителям) и (или) получателям средств бюджета субъекта Российской Федерации (местного бюджета) в соответствии с Соглашением об осуществлении органом Федерального казначейства отдельных функций по исполнению бюджета субъекта Российской Федерации (местного бюджета) при кассовом обслуживании им исполнения бюджета, заключенного между органом Федерального казначейства и высшим исполнительным органом государственной власти субъекта Российской Федерации (местной администрацией муниципального образования) (далее – Соглашение);
- в) с открытием лицевого счета бюджета финансовому органу и осуществлением органом Федерального казначейства отдельных функций по исполнению бюджета субъекта Российской Федерации (местного бюджета) в соответствии с Соглашением.
- Автоматизированное ведение бухгалтерского учета.
- Аналитические отчеты.
- Консолидация регламентной и управленческой отчетности.
- Мониторинг потребностей.
- Электронная подпись как инструмент построения юридически значимого электронного документооборота.
- Модульный принцип.

### <span id="page-10-0"></span>**7 Эксплуатационные и технические характеристики**

См. на внутреннем портале:

https://confluence.bftcom.com/pages/viewpage.action?pageId=52365724

### <span id="page-10-2"></span><span id="page-10-1"></span>**8 Базовый функционал (базовая поставка)**

### 8.1 **Подсистема администрирования (FIN-M-01.01.00)**

- Обеспечение функционирования системы в целом, организация взаимодействия остальных модулей между собой, а также контроль целостности данных в системе.
- Обеспечение взаимодействия системы с пользователем.
- Обеспечение разграничения функциональных и организационных полномочий доступа при работе с системой.
- Обеспечение настройки работы системы и настройки схем электронного документооборота (сценариев обработки документов).
- Обеспечение ввода и хранения базовой нормативно-справочной информации (бюджеты, территории, организации, банки, счета, бюджетная классификация и т.д.).
- Обеспечение взаимодействия с другими системами линейки АЦК (механизм обмена сообщениями).
- Обеспечение автоматического обновления компонентов клиентских приложений (АРМ сотрудника финансового органа, АРМ сотрудника ГРБС/РБС, АРМ учреждения) при запуске соответствующего клиентского приложения.
- Обеспечение автоматического выполнения системных заданий по расписанию (планировщик задач).

## <span id="page-11-0"></span>8.2 **Подсистема интеграции с системой «АЦК-Госзаказ» / «АЦК-Муниципальный заказ» (FIN-M-01.02.00)**

Подсистема реализует следующие возможности:

- Обеспечение импорта справочников из системы «АЦК-Финансы» в систему «АЦК-Госзаказ»/«АЦК-Муниципальный заказ».
- Осуществление документооборота путем обмена сообщениями между системами.
- Обеспечение автоматической обработки документов, поступающих из системы «АЦК-Госзаказ»/«АЦК-Муниципальных заказ» в систему «АЦК-Финансы», в соответствии со статусной моделью.

### <span id="page-11-1"></span>8.3 **Подсистема интеграции с системой «АЦК-Планирование» (FIN-M-01.03.00)**

- Обмен с системой «АЦК-Планирование» посредством механизма репликаций (без участия пользователя в процессах обмена) нормативно-справочной информацией, в том числе данными справочников организаций, кодов бюджетной классификации, бюджетных строк, бланков расходов, кодов цели, расходных обязательств, структуры планов ФХД бюджетных, автономных учреждений. Направление обмена (мастер-система) устанавливается в зависимости от того, в какой системе обеспечивается ввод информации пользователем.
- Прием из системы «АЦК-Планирование» и автоматическая обработка электронных документов, формирующих бюджетную роспись, ассигнования по источникам финансирования дефицита бюджета, сводную бюджетную роспись, утвержденный план по доходам бюджета.
- Прием из системы «АЦК-Планирование» и автоматическая обработка электронных документов, формирующих изменения в бюджетную роспись, ассигнования по источникам финансирования дефицита бюджета, сводную бюджетную роспись, утвержденный план по доходам бюджета.
- Передача в систему «АЦК-Планирование» утвержденной и уточненной росписи расходов, доходов и источников финансирования дефицита бюджета нарастающим итогом по мере необходимости.
- Прием из системы «АЦК-Планирование» договоров размещения, привлечения средств и гарантии без автоматической обработки.
- Передача в систему «АЦК-Планирование» информации об исполнении договоров размещения, привлечения средств и гарантии без использования режима реального времени.
- Прием из системы «АЦК-Планирование» и автоматическая обработка утвержденных планов ФХД бюджетных, автономных учреждений.

### <span id="page-12-0"></span>8.4 **Подсистема взаимодействия с оператором счета бюджета (FIN-M-01.04.00)**

Подсистема реализует следующие возможности:

- Выгрузка из Системы и загрузка в Систему документов, предусмотренных форматами обмена с органами Федерального казначейства (далее – ОрФК) (в соответствии с требованиями к форматам текстовых файлов, используемых при информационном взаимодействии между органами Федерального казначейства и участниками бюджетного процесса, неучастниками бюджетного процесса, бюджетными учреждениями, автономными учреждениями, Счетной палатой), в том числе платежные поручения, заявки на кассовый расход, расходные расписания, выписки из лицевых счетов, информация о кассовых операциях на лицевых счетах учреждений.
- Автоматическое создание в Системе документов на основании загруженных форм, выписок, ведомостей, справок, предусмотренных форматами обмена с ОрФК.
- Обмен с ОрФК справочниками кодов бюджетной классификации и другой справочной информацией, предусмотренной форматами обмена с ОрФК.
- Выгрузка из Системы и загрузка в Систему платежных документов (также приложений, выписок), предусмотренных форматами обмена УФЭБС, утвержденными Банком России.

### <span id="page-12-1"></span>8.5 **Подсистема учета доходов бюджета (FIN-M-01.05.00)**

- Формирование доходной части бюджета на финансовый год или финансовый год и плановый период, с возможностью внесения изменений.
- Учет плановых и расчетных документов по доходам в разрезе кодов бюджетной классификации доходов, получателей доходов и дополнительных классификаторов.
- Просмотр итоговых показателей по произведенным операциям по доходам бюджета в режиме реального времени с возможностью детализации до первичных документов.
- Составление и ведение кассового плана в части доходов бюджета с поквартальной, либо помесячной разбивкой, уточнение кассового плана по доходам бюджета.
- Учет и обработка данных по невыясненным поступлениям в бюджет.
- Учет и обработка данных о возврате излишне (ошибочно) перечисленных в бюджет средств.
- Проведение уточнений и корректировок по доходам бюджета.
- Отражение операций по доходам бюджета в бухгалтерском учете.
- Наглядное представление данных по исполнению доходной части бюджета в интерактивной экранной форме в режиме реального времени.
- Формирование регламентных и управленческих отчетных форм на основании учтенных операций по доходам бюджета.

### <span id="page-13-0"></span>8.6 **Подсистема учета расходов бюджета (FIN-M-01.06.00)**

- Внесение утвержденных бюджетных назначений на текущий финансовый год или на текущий финансовый год и плановый период с возможностью внесения уточнений.
- Учет бюджетных назначений и исполняющих документов по расходам в разрезе кодов бюджетной классификации расходов, получателей средств и дополнительных классификаторов.
- Формирование структуры подведомственности участников бюджетного процесса (отраслевая, территориально-отраслевая).
- Формирование и ведение финансовым органом сводной бюджетной росписи, главными распорядителями бюджетных средств бюджетной росписи.
- Ведение лицевых счетов ГРБС, РБС, и ПБС, формирование выписок из соответствующих лицевых счетов.
- Поддержка схемы организации и автоматизации кассового обслуживания исполнения бюджета с открытием лицевых счетов главным администраторам (администраторам источников финансирования дефицита бюджета с полномочиями главного администратора) и (или) администраторам источников финансирования дефицита бюджета, главным распорядителям (распорядителям) и (или) получателям средств бюджета субъекта Российской Федерации (местного бюджета) в соответствии с Соглашением об осуществлении органом Федерального казначейства отдельных функций по исполнению бюджета субъекта Российской Федерации (местного бюджета) при кассовом обслуживании им исполнения бюджета, заключенного между органом Федерального казначейства и высшим исполнительным органом государственной власти субъекта Российской Федерации (местной администрацией муниципального образования) (далее – Соглашение), с открытием лицевого счета бюджета финансовому органу в территориальном органе Федерального казначейства и открытием и ведением лицевых счетов ГРБС, РБС, ПБС в финансовом органе, с открытием лицевого счета бюджета финансовому органу и осуществлением органом Федерального казначейства отдельных функций по исполнению бюджета субъекта Российской Федерации (местного бюджета) в соответствии с Соглашением, а также использование комбинированного варианта.
- Осуществление взаимодействия с Государственной информационной системой о государственных и муниципальных платежах в части передачи сведений о платежах незамедлительно с момента санкционирования в случае открытия и ведения лицевых счетов финансовым органом (требуется наличие подсистемы электронной подписи или подсистемы электронной подписи только для документов, направляемых в ГИС ГМП).
- Составление и ведение кассового плана по расходам бюджета с поквартальной, либо помесячной разбивкой, возможность уточнения кассового плана по расходам бюджета.
- Утверждение и доведение предельных объемов финансирования, поддержка схем «планового финансирования», «финансирования под потребность» и смешанных схем.
- Оперативное управление главными распорядителями бюджетных средств (распорядителями бюджетных средств), финансовым органом первичными документами на проведение кассовых выплат (заявками на оплату расходов учреждений, заявками на проведение кассовых выплат), подтверждение денежных обязательств, санкционирование и проведение адресных и целевых кассовых выплат за счет средств бюджета на основании первичных документов учреждений.
- Наглядное представление данных по исполнению расходной части бюджета в интерактивной экранной форме в режиме реального времени.
- Формирование регламентных и управленческих отчетных форм на основании учтенных операций по расходам бюджета.
- Формирование и ведение показателей плана финансово-хозяйственной деятельности бюджетных, автономных учреждений.
- Ведение лицевых счетов бюджетных, автономных учреждений, формирование выписок из соответствующих лицевых счетов.
- Учет операций по кассовому обслуживанию бюджетных, автономных учреждений (на основании исполнения первичных документов бюджетных, автономных учреждений) в части осуществления выплат за счет средств бюджетных, автономных учреждений в пределах остатков на соответствующих лицевых счетах.
- Учет операций по кассовому обслуживанию бюджетных, автономных учреждений в части отражения поступлений в адрес бюджетных, автономных учреждений с увеличением остатков на соответствующих лицевых счетах.
- Уточнение учтенных операций бюджетных, автономных учреждений (как по выплатам, так и по поступлениям), формирование начальных остатков на лицевых счетах бюджетных, автономных учреждений.
- Формирование регламентных и управленческих отчетных форм на основании учтенных операций бюджетных, автономных учреждений.

### <span id="page-14-0"></span>8.7 **Подсистема учета источников финансирования дефицита бюджета (FIN-M-01.07.00)**

- Ведение утвержденных бюджетных назначений в части источников финансирования дефицита бюджета на финансовый год (финансовый год и плановый период) с возможностью внесения изменений.
- Учет плановых и расчетных документов по источникам финансирования дефицита бюджета в разрезе кодов бюджетной классификации источников и дополнительного классификатора, утверждаемого на уровне финансового органа.
- Формирование и ведение сводной бюджетной росписи по источникам финансирования дефицита бюджета.
- Ведение лицевых счетов главных администраторов источников финансирования дефицита бюджета (администраторов источников

финансирования дефицита бюджета), формирование выписок из соответствующих лицевых счетов.

- Составление и ведение кассового плана по источникам финансирования дефицита бюджета, уточнение кассового плана.
- Проведение уточнений и корректировок учтенных операций по источникам финансирования дефицита бюджета.
- Отражение операций по источникам финансирования дефицита бюджета в бухгалтерском учете.
- Наглядное представление информации по исполнению источников финансирования дефицита бюджета в интерактивной экранной форме в режиме реального времени.
- Формирование регламентных и управленческих отчетных форм на основании учтенных операций по источникам финансирования дефицита бюджета.

### 8.8 **Подсистема бухгалтерского учета (FIN-M-01.08.00)**

<span id="page-15-0"></span>Подсистема реализует следующие возможности:

- Ведение синтетических и аналитических счетов бухгалтерского учета.
- Гибкая настройка корреспонденции счетов бухгалтерского учета, возможность создания дополнительной корреспонденции счетов наряду с указанной в Инструкции по применению плана счетов бюджетного (бухгалтерского) учета.
- Автоматическое формирование бухгалтерских проводок, привязка к операциям по обработке электронных документов системы, а также создание бухгалтерских записей без привязки к электронным документам.
- Просмотр итоговых оборотов, начальных и конечных сальдо по счету, сформированных на основании созданных бухгалтерских проводок, за любой промежуток времени в разрезе кодов бюджетной классификации с возможностью группировки и отслеживания первичных документов по каждой записи.
- Изменение проведенных проводок при изменениях правил бухгалтерского учета, или кодов бюджетной классификации в случае внесения изменений в соответствующие нормативные правовые акты.
- Наглядное представление исполнения расходной части бюджета в интерактивной экранной форме на основании сформированных и проведенных бухгалтерских проводок.
- Формирование бухгалтерской отчетности в соответствии с требованиями законодательства на основании операций по бухгалтерским счетам, отраженных в системе.
- Автоматическое заключение счетов текущего отчетного года, закрытие отчетного периода.
- Формирование регламентных и управленческих отчетных форм по бухгалтерской отчетности по данным системы.

### <span id="page-15-1"></span>8.9 **Подсистема организации выдачи наличных денежных средств (FIN-M-01.09.00)** *(Примечание: Не продается)*

- Формирование и учет Заявок на получение наличных денег, Платежных поручений на перечисление денежных средств на счет для выдачи наличных денег.
- Санкционирование вышестоящим органом Заявок на получение наличных денег.
- Отражение операций с наличными денежными средствами на лицевых счетах.
- Отражение операций с наличными денежными средствами в бухгалтерском учете.
- Формирование регламентных и управленческих отчетных форм по выдаче наличных денежных средств.

## <span id="page-16-0"></span>8.10 **Подсистема обеспечения доступа пользователей к системе с использованием интернет-браузера («Веб-интерфейс») (FIN-M-03.06.00)**

- Доступ в режиме реального времени к Системе получателю бюджетных средств, бюджетному учреждению, автономному учреждению через удаленные рабочие места при наличии постоянного канала связи (выделенная линия, модем) с использованием интернет-браузеров, обозначенных в системных требованиях.
- Работа в режиме реального времени с актуальными общими справочниками центральной Системы с возможностью разграничения прав доступа в зависимости от роли пользователя (сотрудника организации – получателя бюджетных средств, бюджетного, автономного учреждения).
- Ведение и использование локальной справочной информации на каждом удаленном рабочем месте организации – получателя бюджетных средств, бюджетного учреждения, автономного учреждения.
- Создание и отправка в финансовый орган с удаленных рабочих мест получателями бюджетных средств, бюджетными учреждениями, автономными учреждениями первичных документов.
- Просмотр с удаленных рабочих мест получателями бюджетных средств, бюджетными учреждениями, автономными учреждениями документов, формируемых финансовым органом.
- Доступ в режиме реального времени с удаленных рабочих мест получателей бюджетных средств, бюджетных учреждений, автономных учреждений к информации о результатах обработки первичных документов (в том числе финансовым органом) в системе «АЦК-Финансы».
- Доступ в режиме реального времени с удаленных рабочих мест получателей бюджетных средств, бюджетных учреждений, автономных учреждений к актуальной информации об итоговых показателях исполнения расходной части бюджета и операциях бюджетных, автономных учреждений в интерактивной форме системы «АЦК-Финансы».
- Формирование печатных форм первичных документов на удаленных рабочих местах получателей бюджетных средств, бюджетных учреждений, автономных учреждений.
- Формирование печатных форм списка документов на удаленных рабочих местах получателей бюджетных средств, бюджетных учреждений, автономных учреждений.
- Вывод на печать справочной информации на удаленных рабочих местах получателей бюджетных средств, бюджетных учреждений, автономных учреждений.
- Формирование нормативной и аналитической отчетности на удаленных рабочих местах получателей бюджетных средств, бюджетных учреждений, автономных учреждений по данным системы «АЦК-Финансы».
- Возможность наложения электронной подписи на отправляемые через удаленные рабочие места в финансовый орган первичные документы, возможность использования алгоритмов шифрования передаваемых данных.

# <span id="page-17-0"></span>8.11 **Подсистема обеспечения доступа пользователей к системе с использованием интернет-браузера («Веб-интерфейс») (в т. ч. подключение ГРБС) (FIN-M-03.07.00)**

- Доступ в режиме реального времени к центральной системе «АЦК-Финансы» получателю, распорядителю, главному распорядителю бюджетных средств, бюджетному учреждению, автономному учреждению через удаленные рабочие места при наличии постоянного канала связи (выделенная линия, модем) с использованием интернет-браузеров, обозначенных в системных требованиях.
- Работа в режиме реального времени с актуальными общими справочниками центральной системы «АЦК-Финансы» с возможностью разграничения прав доступа в зависимости от роли пользователя (сотрудника организации – получателя, распорядителя, главного распорядителя бюджетных средств, бюджетного, автономного учреждения).
- Ведение и использование локальной справочной информации на каждом удаленном рабочем месте организации – получателя, распорядителя, главного распорядителя бюджетных средств, бюджетного учреждения, автономного учреждения.
- Создание и отправка в финансовый орган с удаленных рабочих мест получателями, распорядителями, главными распорядителями бюджетных средств, бюджетными учреждениями, автономными учреждениями первичных документов и документов распорядителей, главных распорядителей бюджетных средств.
- Просмотр с удаленных рабочих мест в соответствии со своими полномочиями получателями бюджетных средств, распорядителями, главными распорядителями бюджетных средств, бюджетными учреждениями, автономными учреждениями документов, формируемых финансовым органом.
- Доступ в режиме реального времени с удаленных рабочих мест получателей бюджетных средств, распорядителей, главных распорядителей бюджетных средств, бюджетных учреждений, автономных учреждений к информации о результатах обработки первичных документов финансовым органом в центральной системе «АЦК-Финансы».
- Доступ в режиме реального времени с удаленных рабочих мест получателей бюджетных средств, бюджетных учреждений, автономных учреждений к актуальной информации об итоговых показателях исполнения расходной части бюджета и операциях БУ, АУ в интерактивной форме центральной системы «АЦК-Финансы».
- Формирование печатных форм документов на удаленных рабочих местах получателей, распорядителей, главных распорядителей бюджетных средств, бюджетных учреждений, автономных учреждений.
- Формирование печатных форм списка документов на удаленных рабочих местах получателей, распорядителей, главных распорядителей бюджетных средств, бюджетных учреждений, автономных учреждений.
- Вывод на печать справочной информации на удаленных рабочих местах получателей, распорядителей, главных распорядителей бюджетных средств, бюджетных учреждений, автономных учреждений.
- Формирование регламентной и аналитической отчетности на удаленных рабочих местах получателей, распорядителей, главных распорядителей бюджетных средств, бюджетных учреждений, автономных учреждений по данным центральной системы «АЦК-Финансы».
- Возможность наложения электронной подписи на отправляемые через удаленные рабочие места в финансовый орган первичные документы, документы распорядителей, главных распорядителей бюджетных средств, возможность использования алгоритмов шифрования передаваемых данных.

### <span id="page-18-0"></span>8.12 **Подсистема Электронной Подписи документов (FIN-M-03.08.00)**

- Ведение внутреннего реестра сертификатов ключей электронной подписи пользователей.
- Отзыв сертификатов ключей электронной подписи пользователей из внутреннего реестра сертификатов.
- Подписание пользователем электронной подписью формируемых в системе электронных документов и вложений (прикрепленных файлов) к ним.
- Возможность настройки для классов электронных документов, формируемых в системе, состава подписываемых полей (групп полей).
- Возможность настройки автоматизированных проверок наличия и валидности электронной подписи должностных лиц для класса электронных документов с заданными группами полей на различных этапах жизненного цикла электронных документов.
- Проверка пользователем электронной подписи на любых этапах обработки электронных документов.
- Возможность настройки доступа к функциям электронной подписи для каждого пользователя и для каждого подписываемого класса электронных документов.
- Использование в качестве криптопровайдера сертифицированного ФСБ средства криптографической защиты информации КриптоПро CSP.
- Поддержка формата усиленной электронной подписи с доказательствами подлинности.
- Выгрузка электронных документов с электронной подписью из системы для кратковременного и длительного архивного хранения, как в ручном, так и в автоматическом режиме.
- Режим доказательного подтверждения времени подписания электронных документов с использованием штампов времени (протокол TSP в соответствии с RFC 3161).
- Улучшенный режим проверки актуальных статусов сертификатов (протокол OCSP в соответствии с RFC 2560).
- Автоматическое наложение подписи ЭП-ОВ на SOAP-пакеты, направляемые через СМЭВ в ГИС ГМП при взаимодействии финансового органа с ГИС ГМП. Автоматическое наложение подписи ЭП-ОВ на SOAP-пакеты, направляемые через СМЭВ в ГИС ГМП при взаимодействии администратора доходов с ГИС ГМП через главного администратора начислений.
- Автоматическая проверка наличия подписи ЭП-СП на документах, направляемых в ГИС ГМП.

## <span id="page-19-0"></span>8.13 **Подсистема Электронной Подписи только для документов, направляемых в ГИС ГМП (FIN-M-03.08.01)**

- Ведение внутреннего реестра сертификатов ключей электронной подписи.
- Отзыв сертификатов ключей электронной подписи из внутреннего реестра сертификатов.
- Подписание пользователем электронной подписью формируемых в системе электронных документов и запросов, направляемых в ГИС ГМП.
- Автоматизированная проверка наличия и валидности электронной подписи ЭП-СП документов и запросов, направляемых в ГИС ГМП.
- Использование в качестве криптопровайдера сертифицированного ФСБ средства криптографической защиты информации КриптоПро CSP.
- Режим доказательного подтверждения времени подписания электронных документов с использованием штампов времени (протокол TSP в соответствии с RFC 3161).
- Улучшенный режим проверки актуальных статусов сертификатов (протокол OCSP в соответствии с RFC 2560).
- Автоматическое наложение подписи ЭП-ОВ на SOAP-пакеты, направляемые через СМЭВ в ГИС ГМП при взаимодействии финансового органа с ГИС ГМП.
- Автоматическое наложение подписи ЭП-ОВ на SOAP-пакеты, направляемые через СМЭВ в ГИС ГМП при взаимодействии администратора доходов с ГИС ГМП через главного администратора начислений.
- <span id="page-20-1"></span><span id="page-20-0"></span>**9 Централизованное обслуживание исполнения бюджетов муниципальных образований (поселений)**
	- 9.1 **Подсистема обслуживания исполнения бюджетов муниципальных образований (поселений) на базе централизованной информационно-технической платформы для автоматизации процессов хранения, обработки данных и получения оперативной информации об исполнении бюджетов (FIN-M-02.01.00)**

- Организация централизованного хранилища данных для обработки и хранения информации по исполнению бюджетов всех уровней на территории субъекта РФ, включая бюджет субъекта РФ, бюджеты городских округов, бюджеты муниципальных районов, бюджеты городских и сельских поселений.
- Создание в структуре централизованного хранилища отдельных независимых информационных пространств для каждого из бюджетов (отдельно для бюджета субъекта РФ и для каждого из бюджетов муниципальных образований).
- Разграничение полномочий доступа пользователей к данным и операциям в разных информационных пространствах (в разных бюджетах) по принципу многомерной матрицы (набор функциональных и организационных полномочий).
- Использование единой нормативно-справочной информации, сформированной в Системе, с соблюдением принципа однократного ввода информации.
- Организация исполнения бюджетов муниципальных образований с использованием полной функциональности Системы, предусмотренной для субъекта РФ.
- Получение оперативной информации по исполнению консолидированного бюджета субъекта РФ на основе данных в централизованном хранилище, без выполнения пользователями дополнительных операций по импорту данных в хранилище.
- Унификация процессов организации исполнения бюджетов муниципальных образований за счет предоставления технологической возможности установления единых правил обработки документов и проведения бюджетных контролей во всех информационных пространствах централизованного хранилища.
- Интеграционная совместимость с автоматизированной системой планирования бюджета «АЦК-Планирование».
- Возможность использования в Системе единой нормативно-справочной информации, сформированной в системе «АЦК-Планирование», с соблюдением принципа однократного ввода информации.
- Автоматическое формирование в Системе сводной бюджетной росписи бюджета субъекта, бюджетов муниципальных образований (а также внесение изменений) при соответствующей обработке электронных документов в системе «АЦК-Планирование».
- Доступ конечных пользователей к функциональным возможностям Системы, включая доступ к централизованному хранилищу данных, посредством клиентского приложения Подсистемы обслуживания исполнения бюджетов муниципальных образований (поселений) на базе централизованной информационно-технической платформы для автоматизации процессов хранения, обработки данных и получения оперативной информации об исполнении бюджетов.
- <span id="page-21-0"></span> Интеграционную совместимость с программным обеспечением «АРМ Учреждения», установленным у участников, неучастников бюджетного процесса в муниципальных образованиях, без ограничения количества экземпляров «АРМ Учреждения», подключаемых к продукту.
	- 9.2 **Подсистема обслуживания исполнения бюджетов поселений / внутригородских районов в финансовом органе муниципального района / городского округа с внутригородским делением (FIN-M-02.02.00)**

- Организация единого хранилища данных для обработки и хранения информации по исполнению бюджета муниципального района, бюджетов городских и сельских поселений, бюджета городского округа с внутригородским делением и бюджетов внутригородских районов.
- Создание в структуре единого хранилища отдельных независимых информационных пространств для каждого из бюджетов (отдельно для бюджета муниципального района и для каждого из бюджетов городских и сельских поселений; городского округа с внутригородским делением и для каждого из бюджетов внутригородских районов).
- Разграничение полномочий доступа пользователей к данным и операциям в разных информационных пространствах (в разных бюджетах).
- Использование единой нормативно-справочной информации, сформированной в системе исполнения бюджета, с соблюдением принципа однократного ввода.
- Организация исполнения бюджетов сельских и городских поселений, внутригородских районов с использованием полной функциональности системы «АЦК-Финансы», установленной в муниципальном районе/городском округе с внутригородским делением в соответствии с возможностями, предоставляемыми подключенными подсистемами.
- Получение оперативной информации по исполнению бюджета муниципального района/городского округа с внутригородским делением и бюджетов городских и сельских поселений/внутригородских районов на основе данных в едином хранилище, без выполнения пользователями дополнительных операций по импорту данных в хранилище.
- Унификация процессов управления бюджетами городских и сельских поселений, внутригородских районов за счет предоставления технологической возможности установления единых правил обработки документов и проведения бюджетных контролей.

### <span id="page-22-1"></span><span id="page-22-0"></span>**10 Дополнительный функционал**

### 10.1 **Подсистема ядра транспортного блока (FIN-M-03.01.00)**

Подсистема реализует следующие возможности:

- Автоматическое получение на удаленные рабочие места учреждений, функционирующие в оффлайн-режиме (АРМ), из Системы актуальных версий справочников.
- Автоматическое получение на АРМ из Системы актуальной информации о текущем состоянии сметы казенного учреждения (ассигнования, лимиты, обязательства, кассовый план, объемы финансирования, кассовые расходы, остатки).
- Автоматическое получение на АРМ из Системы актуальной информации о текущем состоянии показателей по поступлениям и выплатам бюджетного, автономного учреждения.
- Возможность формирования (ввода) на АРМ и отправки в Систему первичных документов учреждения (заявки на проведение кассовых выплат, договора, запросы, отчеты).
- Автоматическое получение из Системы на АРМ информации о результатах обработки первичных документов.
- Возможность запроса отчетов из Системы (в том числе выписки из лицевых счетов).
- Подписание отправляемых документов электронной подписью, шифрование передаваемых данных (для реализации функций ЭП и шифрования применяется сертифицированное ФСБ РФ СКЗИ КриптоПро CSP).
- Передача и получение информации по любым линиям связи, в т.ч. и коммутируемым, отсутствие требования постоянного подключения удаленных рабочих мест к Системе (пользователь работает с доступной ему информацией локально, подключение производится лишь для синхронизации данных и передачи документов).
- Автоматическое получение с сервера транспортной подсистемы обновлений программного обеспечения АРМ.
- <span id="page-22-2"></span>Осуществление протоколирования и архивирования событий.

## 10.2 **Подсистема передачи бюджетной отчетности в ФК (FIN-M-03.02.00)**

- Подготовка бюджетной отчетности на основании данных, которые обрабатываются в «АЦК-Финансы», в соответствии с действующей инструкцией Минфина России (месячная, квартальная, годовая отчетность об исполнении бюджета), для предоставления ее в электронном виде в органы ФК.
- Автоматизированное формирование текстовых файлов в соответствии с требованиями к форматам, публикуемым на официальном сайте Казначейства России по каждой отчетной форме.

<span id="page-23-0"></span>10.3 **Подсистема взаимодействия с внешними бухгалтерскими системами учреждений в части выгрузки выписок по лицевым счетам учреждений в XML по открытым форматам (FIN-M-03.03.00)**

Подсистема реализует следующие возможности:

- Выгрузка в файл отчетов Системы «Выписка из лицевого счета БУ/АУ» и «Выписка из лицевого счета по бюджету» при включении управляющего элемента в диалоговом окне соответствующего отчета.
- Отражение в сформированном файле операций по увеличению и уменьшению остатка средств на лицевом счете учреждения в виде набора атрибутов XML, который соответствует открытым форматам XML, разработанным Исполнителем.

### <span id="page-23-1"></span>10.4 **Подсистема удаленной доставки первичных (отгрузочных)**

#### **документов (FIN-M-03.04.00)** *(Примечание: Не продается)*

Подсистема реализует следующие возможности:

- Обеспечение передачи факсимильной копии первичных документов в систему в виде графического приложения к любому расходному документу системы путем набора определенной комбинации цифр на факсимильном аппарате (идентификация электронного документа системы) и отправки факса.
- Обеспечение передачи и хранения первичных документов в виде графической копии (а также файла произвольного формата) в системе без передачи бумажных носителей для осуществления контроля соответствия первичных и электронных документов.
- Обеспечение вызова клиентским приложением «АЦК-Финансы» зарегистрированных приложений в операционной системе автоматизированного рабочего места для визуального просмотра пользователем присоединенных файлов.
- Обеспечение передачи факсимильной копии первичных документов в систему в виде графического приложения к любому расходному документу системы путем набора определенной комбинации цифр на факсимильном аппарате (идентификация электронного документа системы) и отправки факса.

## 10.5 **Поддержка зеркальных баз данных (FIN-M-03.05.00)** *(Примечание: Не продается)*

<span id="page-23-2"></span>Подсистема предназначена для повышения производительности системы «АЦК-Финансы» в условиях, когда основные потери быстродействия системы связаны с ограничениями производительности сервера баз данных (БД). Повышение производительности системы достигается за счет перераспределения нагрузки с основной БД на её зеркала (клоны) – отдельные экземпляры баз данных, автоматически синхронизируемые с основной БД в реальном масштабе времени (синхронизации подлежит не вся информация из основной БД, поэтому зеркала (клоны) не могут считаться полнофункциональными резервными копиями основной БД). Управление нагрузкой осуществляется сервером приложений путем перенаправления части запросов на выборку

данных с основной БД на ее зеркала (клоны).

Подсистема позволяет решать следующие задачи:

- управление неограниченным количеством зеркал (клонов) основной базы данных:
	- создание зеркал (клонов);
	- пересоздание (повторное создание) зеркал (клонов);
	- активация/деактивация зеркал (клонов);
	- однонаправленная синхронизация данных и структуры данных между основной базой данных и ее зеркалами (клонами) в направлении «основная БД -> зеркало (клон)»;
	- описание перечня данных, которые будут синхронизироваться между основной базой данных и её зеркалами (клонами);
	- настройка правил распределения запросов на выборку данных между основной базой данных и её зеркалами (клонами);
- управление распределением нагрузки (запросов на выборку данных) между основной базой данных и её зеркалами (клонами);
- автоматизированный контроль актуальности данных на зеркалах (клонах);
- <span id="page-24-0"></span>автоматизированное резервное копирование зеркал (клонов).

### 10.6 **Конструктор отчетных форм (FIN-M-03.09.00***) (Примечание: Не продается)*

- Наличие режимов пошагового создания и редактирования отчетов («Мастер создания отчета», «Мастер редактирования отчета»), а также визуальных конструкторов, упрощающих процесс создания и редактирования отчетов.
- Возможность создания источников данных для отчетов любой категории сложности как на основе готовых механизмов выборки данных, так и с использованием запросов на языке SQL, с возможностью подключения вложенных источников данных, с возможностью объединения и группировки данных из вложенных источников.
- Возможность создания отчетов с параметрами (например, в качестве параметров отчета могут выступать период отчета, бланк расходов, КБК, конкретный документ системы и т.д.), возможность создания экранных форм для ввода параметров пользователями отчетов, возможность связывания параметров со справочниками системы (возможность выбора пользователями значений параметров из справочников).
- Использование MS Excel в качестве средства отображения отчетов и в качестве средства разработки форм (шаблонов) отчетов, наличие механизма генерации шаблона отчета на основании структуры данных отчета, возможность оперативной корректировки существующих шаблонов, наличие богатых средств форматирования, группировки и сортировки данных в шаблонах отчетов.
- Возможность встраивания в систему созданных пользователем отчетов возможность замены стандартных форм, используемых для печати документов и списков документов системы, на собственные формы, разработанные с использованием конструктора отчетов.

### <span id="page-25-0"></span>10.7 **Подсистема оповещения пользователей (FIN-M-03.10.00)** *(Примечание: Не продается)*

Подсистема реализует следующие возможности:

- Отправка текстовых сообщений пользователями системы в адрес любых других пользователей системы (в том числе массовая рассылка сообщений в адрес группы пользователей).
- Прикрепление произвольных файлов к сообщению.
- Получение пользователями уведомлений о входящих сообщениях с возможностью отложить прочтение сообщения (функция «напомнить позже»).
- Отслеживание даты и времени создания сообщения отправителем, а также даты и времени прочтения сообщения получателем.
- Просмотр списка входящих и исходящих сообщений с возможностью его фильтрации и сортировки.
- <span id="page-25-1"></span>Архивирование сообщений (перенос устаревших сообщений в архив).

## 10.8 **Подсистема учета средств, полученных от предпринимательской и иной приносящей доход деятельности (FIN-M-03.11.00)** *(Примечание: Не продается)*

Подсистема реализует следующие возможности:

- Учет разрешений на осуществление приносящей доход деятельности в разрезе видов деятельности (источников образования средств), бюджетной классификации доходов, бюджетной классификации расходов.
- Возможность учета операций со средствами от приносящей доход деятельности на лицевых счетах учреждений.
- Учет плановых показателей по доходам и расходам по приносящей доход деятельности.
- Отражение операций со средствами от приносящей доход деятельности в доходной и расходной части бюджета.
- Автоматический контроль расходов на не превышение поступивших доходов по приносящей доход деятельности.
- Проведение возвратов и уплата налогов путем уменьшения доходов по приносящей доход деятельности.
- Проведение уточнений и корректировок по операциям со средствами от приносящей доход деятельности.
- Отражение операций со средствами от приносящей доход деятельности в бухгалтерском учете.
- Формирование регламентных и управленческих отчетных форм по операциям со средствами от приносящей доход деятельности.

## <span id="page-25-2"></span>10.9 **Подсистема учета расчетов между бюджетами разных уровней (FIN-M-03.12.00) (Примечание: требуется наличие подсистемы**

#### **централизованного обслуживания исполнения бюджетов**

#### **муниципальных образований (поселений))**

Подсистема реализует следующие возможности:

- Формирование и ведение перечня целевых межбюджетных трансфертов.
- Установка соответствия целевых межбюджетных трансфертов кодам бюджетной классификации.
- Установка соответствия лицевых счетов получателей бюджетных средств по переданным полномочиям федеральным кодам целей.
- Учет информации о проценте софинансирования средств, полученных за счет межбюджетных трансфертов.
- Учет операций по предоставляемым и получаемым межбюджетным трансфертам. Формирование Уведомлений по расчетам между бюджетами (ф. 0504817).
- Передача ЭД «Уведомление по предоставляемым МБТ (исходящее)», ЭД «Уведомление по получаемым МБТ (исходящее)» между бюджетами.
- Учет поступлений по входящим целевым межбюджетным трансфертам.
- Подготовка уведомлений о бюджетных назначениях и изменений бюджетных назначений по расходам за счет целевых межбюджетных трансфертов.
- Проведение уточнений и корректировок по операциям с целевыми межбюджетными трансфертами.
- Учет расходов по целевым межбюджетным трансфертам в разрезе источников формирования средств.
- Учет сумм лимитов бюджетных обязательств, предельных объемов финансирования, бюджетных обязательств, отраженных на 14 лицевых счетах по переданным полномочиям.
- Контроль распределения и расходования целевых средств.
- Формирование расходных документов на перечисление межбюджетных трансфертов из АРМ «Редактор межбюджетных трансфертов».
- Формирование регламентных и управленческих отчетных форм по межбюджетным расчетам.

### <span id="page-26-0"></span>10.10**Подсистема контроля бюджетных обязательств по договорам (FIN-M-03.13.00)**

- Постановка на учет государственных (муниципальных) контрактов казённых учреждений, договоров (далее – договоров) и принятых по ним бюджетных обязательств в разрезе кодов бюджетной классификации и дополнительных классификаторов, утверждаемых на уровне финансового органа.
- Учет номенклатуры продукции, товаров, работ услуг по договору.
- Контроль за исполнением бюджетных обязательств.
- Контроль расходных документов на соответствие исполняемому договору.
- Контроль расходных документов на соответствие графику оплаты договора.
- Внесение изменений в договоры и поставленные на учет бюджетные обязательства с сохранением истории изменений и гарантированным сохранением резерва лимитов бюджетных обязательств.
- Хранение связи между договорами и принятыми бюджетными обязательствами.
- Отражение операций по учету и исполнению бюджетных обязательств в бухгалтерском учете.
- Формирование регламентных и управленческих отчетных форм по учету и исполнению бюджетных обязательств, договоров.

### 10.11**Подсистема управления капитальным строительством (FIN-M-**

### **03.14.00)** *(Примечание: Не продается)*

<span id="page-27-0"></span>Подсистема предназначена для автоматизации учета затрат и финансирования на строительство объектов капитального строительства.

Подсистема реализует следующие возможности:

- Формирования и ведения реестра объектов капитального строительства.
- Учет целевых инвестиционных программ в разрезе объектов капитального строительства.
- Учет сумм исполнения принятых обязательств по целевым инвестиционным программам.
- Учет актов выполненных работ от поставщика услуг по объектам капитального строительства.
- Учет принятых обязательств по объектам капитального строительства.
- <span id="page-27-1"></span>Формирование управленческих отчетных форм.

#### 10.12**Подсистема формирования проекта бюджета по расходам (FIN-**

#### **M-03.15.00)** *(Примечание: Не продается)*

- Сбора и подготовки информации об объемах потребности подведомственных по расходам на плановый период.
- Сбора и подготовки информации об объемах потребности подведомственных по расходам на плановый период.
- Подготовки сводной информации о планируемых расходах для вышестоящих на основании планируемых расходов подведомственных.
- Доведения информации о планируемых расходах от вышестоящих до подведомственных на плановый период.
- Автоматизации процесса формирования показателей бюджетной росписи, кассового плана по расходам по данным показателей закона о бюджете.
- Формирования отчетных форм по учету и исполнению запланированных расходов.

#### <span id="page-28-0"></span>10.13**Подсистема санкционирования закупочных процедур (FIN-M-**

#### **03.16.00)**

Подсистема реализует следующие возможности:

- Регистрация потребности заказчиков в проведении процедур определения поставщиков товаров/работ/услуг в виде заявок на закупку продукции.
- Санкционирование заявленных потребностей заказчиков в проведении процедур определения поставщиков товаров/работ/услуг путем проведения автоматизированного контроля обеспеченности заявленной потребности на закупку лимитами бюджетных обязательств (для казенных учреждений), показателями плана ФХД по выплатам (для бюджетных, автономных учреждений).
- Резервирование лимитов бюджетных обязательств, показателей планов ФХД по выплатам под проведение конкретных процедур определения поставщиков товаров/работ/услуг.
- Обеспечение наличия достаточного объема лимитов бюджетных обязательств к моменту принятия на учет бюджетных обязательств на основании заключенных в результате процедур определения поставщика контрактов/договоров.
- Непревышение плановых показателей бюджетных, автономных учреждений по выплатам при принятии ими обязательств на основании заключенных в результате процедур определения поставщика контрактов/договоров.
- <span id="page-28-1"></span>Формирование управленческих отчетных форм.

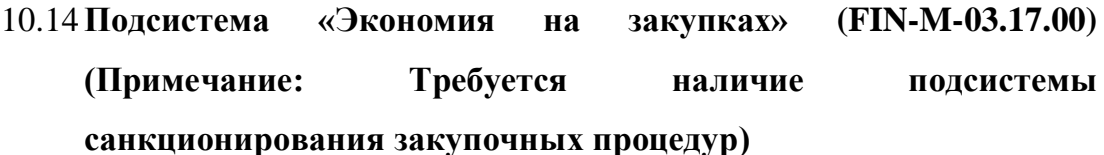

- Автоматизированное резервирование сумм экономии лимитов бюджетных обязательств, равной разности между первоначальной максимальной ценой контракта и суммой принятых бюджетных обязательств, после осуществления процедур определения поставщиков (подрядчиков, исполнителей).
- Автоматизированное создание нового ЭД «Уведомление об изменении бюджетных назначений» и при необходимости ЭД «Изменение кассового плана по расходам» из ЭД «Заявка на закупку продукции» с заполнением всех соответствующих полей значениями полей родительского документа.
- Автоматизированную обработку ЭД «Уведомление об изменении бюджетных назначений», ЭД «Изменение кассового плана по расходам» со статуса «Отложен» до статуса «На утверждении ГРБС» для резервирования сумм экономии посредством формирования резервирующих бюджетных проводок системы.
- Автоматизированное осуществление бюджетных контролей при обработке ЭД «Уведомление об изменении бюджетных назначений», ЭД «Изменение кассового плана по расходам» в соответствии с установленными системными параметрами.
- Управление объемами экономии лимитов бюджетных обязательств, сложившимися в результате осуществления процедур определения поставщиков (подрядчиков, исполнителей) главным распорядителем бюджетных средств/распорядителем бюджетных средств или финансовым органом в полном объеме или частично на другие цели после внесения соответствующих изменений в бюджетную роспись и сводную бюджетную роспись и при необходимости кассовые планы.
- Возможность осуществлять управление объемами экономии лимитов бюджетных обязательств только уполномоченным сотрудникам финансового органа.
- Функционирование подсистемы в условиях интеграционного взаимодействия «АЦК-Финансы» с «АЦК-Госзаказ»/«АЦК-Муниципальный заказ»; «АЦК-Финансы» с «АЦК-Госзаказ»/«АЦК-Муниципальный заказ» и с «АЦК-Планирование»; «АЦК-Финансы» с «АЦК-Планирование», а также возможность работы в составе «АЦК-Финансы» без взаимодействия с другими системами при наличии в «АЦК-Финансы» подсистемы «Санкционирование закупочных процедур».
- Доступ к функционалу программного обеспечения через интерфейс пользователя клиентского рабочего места Системы «АЦК-Финансы», установленного у Заказчика.
- Использование информационных ресурсов из единого хранилища данных Системы «АЦК-Финансы», установленной у Заказчика.

# <span id="page-29-0"></span>10.15**Подсистема ведения реестров государственных / муниципальных контрактов (FIN-M-03.18.00)** *(Примечание: Не продается)*

В рамках ведения реестров государственных и муниципальных контрактов, заключенных по итогам размещения заказов, в системе «АЦК-Финансы» предусмотрены следующие функциональные возможности:

- Регистрация в системе сведений о контрактах, заключенных по итогам размещения заказов.
- Регистрация в системе изменений, вносимых в зарегистрированные контракты.
- Прекращение действия сведений о государственных (муниципальных) контрактах.
- Автоматическое отражение в сведениях о контракте суммы исполнения.
- <span id="page-29-1"></span>Формирование отчетных форм.

### 10.16**Подсистема исполнения реестра расходных обязательств (FIN-M-03.19.00)**

Подсистема реализует следующие возможности:

 Формирование и ведение перечня нормативных правовых актов, на основании которых возникают обязанности публично-правового образования (Российской Федерации, субъекта Российской Федерации, муниципального образования) или действующего от его имени казенного учреждения предоставить физическому или юридическому лицу, иному публичноправовому образованию, субъекту международного права средства из соответствующего бюджета.

- Формирование и ведение справочника наименований, полномочий расходных обязательств.
- Формирование и ведение реестра расходных обязательств.
- Ведение главными распорядителями бюджетных средств (распорядителями бюджетных средств) плановых и фактических сумм исполнения расходного обязательства.
- Возможность просмотра первичных документов, формирующих плановые и фактические суммы исполнения расходного обязательства.
- Формирование регламентных и управленческих отчётных форм по ведению реестра расходных обязательств, исполнению расходных обязательств.

### 10.17 **АЦК-Администратор (FIN-M-03.20.00)**

<span id="page-30-0"></span>Подсистема «АЦК-Администратор» предназначена для учета поступлений доходов по администратору доходов бюджета (далее – АДБ) и главному администратору доходов бюджета (далее – ГАДБ) и реализует следующие возможности:

- Учет поступлений доходов по администратору доходов бюджета и главному администратору доходов бюджета.
- Планирование поступлений в бюджет в части администрируемых платежей администратором доходов бюджета.
- Формирование и ведение финансовым органом (ГАДБ) плана поступлений доходов в разрезе администраторов доходов бюджета, кодов классификации доходов бюджета, плательщиков доходов, ОКТМО.
- Формирование ГАДБ, АДБ начислений по платежам в бюджетную систему Российской Федерации.
- Учет фактических поступлений доходов на основании обработки выписки из лицевого счета администратора доходов бюджета по коду 04.
- Учет оплаты начислений по данным выписки из 04 лицевого счета администратора доходов бюджета.
- Импорт выписки из текстовых файлов, сформированных в соответствии с требованиями к форматам текстовых файлов, используемых при информационном взаимодействии между органами Федерального казначейства и участниками бюджетного процесса, неучастниками бюджетного процесса, бюджетными учреждениями, автономными учреждениями, Счетной палатой, автоматизированный разбор выписки и приложенных к ней первичных документов.
- Осуществление возвратов поступлений путем формирования Заявок на возврат по доходам, их экспорт в текстовые файлы в соответствии с требованиями к форматам текстовых файлов, используемых при информационном взаимодействии между органами Федерального казначейства и участниками бюджетного процесса, неучастниками бюджетного процесса, бюджетными учреждениями, автономными учреждениями, Счетной палатой.
- Отражение операций по возврату поступлений в бюджетном учете администратора на основании выписки из его лицевого счета по коду 04.
- Уточнение поступлений путем формирования Уведомлений об уточнении вида и принадлежности платежа, их экспорт в текстовые файлы в соответствии с требованиями к форматам текстовых файлов, используемых при информационном взаимодействии между органами Федерального казначейства и участниками бюджетного процесса, неучастниками бюджетного процесса, бюджетными учреждениями, автономными учреждениями, Счетной палатой.
- Отражение операций по уточнению поступлений в бюджетном учете администратора на основании выписки из его лицевого счета по коду 04.
- Учет невыясненных поступлений.
- Импорт Запросов на выяснение принадлежности платежа, формирование Уведомлений об уточнении вида и принадлежности платежа в ответ на Запрос на выяснение принадлежности платежа в соответствии с требованиями к форматам текстовых файлов, используемых при информационном взаимодействии между органами Федерального казначейства и участниками бюджетного процесса, неучастниками бюджетного процесса, бюджетными учреждениями, автономными учреждениями, Счетной палатой.
- Оперативный анализ поступлений через наглядное представление сводной и детальной информации по учтенным операциям в необходимых аналитических разрезах, детализация сумм вплоть до первичного документа, сравнение плановых и фактических показателей.
- Формирование нормативных и управленческих отчетов.
- Осуществление бухгалтерского (бюджетного) учета в соответствии с Инструкцией по применению плана счетов бюджетного учета.
- Автоматическое формирование бухгалтерских проводок при обработке соответствующих документов в системе.
- Формирование регистров учета (главная книга, журнал операций, и т.п.).
- Автоматическое создание в Системе документов на основании загруженных форм выписок, ведомостей, справок предусмотренных форматами обмена с ОрФК.
- Обмен с ОрФК справочниками кодов бюджетной классификации и другой справочной информацией, предусмотренной форматами обмена с ОрФК.
- Формирование отчетности администратора поступлений на основании учтенной в системе информации в соответствии с инструкцией, утвержденной приказом Минфина РФ № 191н.

### <span id="page-31-0"></span>10.17.1 **Подсистема учета платежей в адрес бюджета (FIN-M-03.20.01)** *(Примечание: Требуется наличие АЦК-Администратор)*

- Формирование и ведение перечня государственных и муниципальных услуг в справочнике «Реестр государственных и муниципальных услуг, платежей в бюджет и платных услуг», предоставляемых администраторами доходов бюджета (администраторами начислений).
- Учет информации о начислениях сумм в адрес физических и юридических лиц при оказании услуг, указанных в части 3 статьи 1 и части 1 статьи 9 Федерального закона от 27.07.2010 г. № 210-ФЗ «Об организации

предоставления государственных и муниципальных услуг», а также по иным платежам в случаях, предусмотренных федеральными законами.

- Учет информации о платежах физических и юридических лиц за услуги, указанные в части 3 статьи 1 и части 1 статьи 9 Федерального закона от 27.07.2010 г. № 210-ФЗ «Об организации предоставления государственных и муниципальных услуг», а также иных платежах в бюджет по произведенным начислениям.
- Квитирование (сопоставление) платежей и начислений физическим и юридическим лицам за услуги, указанные в части 3 статьи 1 и части 1 статьи 9 Федерального закона от 27.07.2010 г. № 210-ФЗ «Об организации предоставления государственных и муниципальных услуг», а также иных платежей, являющихся источниками формирования доходов бюджета.
- Доступ к функционалу программного обеспечения через интерфейс пользователя клиентского рабочего места Системы «АЦК-Финансы», установленной у Заказчика.
- Формирование информации о начислениях и платежах физических и юридических лиц за услуги, указанные в части 3 статьи 1 и части 1 статьи 9 Федерального закона от 27.07.2010 г. № 210-ФЗ «Об организации предоставления государственных и муниципальных услуг», а также иных платежах, являющихся источниками формирования доходов бюджета, получение информации о квитировании указанных начислений и платежей осуществляется на основании форматов обмена с Государственной информационной системой о государственных и муниципальных платежах.
- Формирование аналитической отчетности.

### <span id="page-32-0"></span>10.17.2 **Подсистема взаимодействия с ИС ФК «ГИС ГМП» (FIN-M-03.20.02)**

*(Примечание: Требуется наличие АЦК-Администратор и наличие подсистемы Электронной Подписи документов или подсистемы Электронной Подписи только для документов, направляемых в ГИС ГМП)*

Подсистема взаимодействия с ИС ФК «ГИС ГМП» реализует возможности:

- Формирование и ведение перечня государственных и муниципальных услуг в справочнике «Реестр государственных и муниципальных услуг, платежей в бюджет и платных услуг», предоставляемых администраторами доходов бюджета (администраторами начислений).
- Передача через систему межведомственного электронного взаимодействия (СМЭВ) в Государственную информационную систему о государственных и муниципальных платежах сведений о начислениях (извещения о начислениях, извещения об аннулировании начислений) за предоставленные услуги, указанные в части 3 статьи 1 и части 1 статьи 9 Федерального закона от 27.07.2010 г. № 210-ФЗ «Об организации предоставления государственных и муниципальных услуг», начислений по иным платежам в случаях, предусмотренных федеральными законами.
- Загрузка через систему межведомственного электронного взаимодействия (СМЭВ) из Государственной информационной системы о государственных и муниципальных платежах сведений о платежах по начислениям за услуги

(извещение о приеме к исполнению распоряжения, извещение об аннулировании информации о приеме к исполнению распоряжения), указанные в части 3 статьи 1 и части 1 статьи 9 Федерального закона от 27.07.2010 г. № 210-ФЗ «Об организации предоставления государственных и муниципальных услуг».

- Формирование запроса данных из Государственной информационной системы о государственных и муниципальных платежах в части сведений о платежах по начислениям за услуги, указанные в части 3 статьи 1 и части 1 статьи 9 Федерального закона от 27.07.2010 г. № 210-ФЗ «Об организации предоставления государственных и муниципальных услуг» и по прочим платежам в бюджет в автоматическом режиме по расписанию.
- Взаимодействие администраторов доходов (администраторов начислений) с Государственной информационной системой о государственных и муниципальных платежах как непосредственно при подключении администратора доходов к СМЭВ, так и через главного администратора начислений (без необходимости подключения к СМЭВ).
- Доступ к функционалу программного обеспечения через интерфейс пользователя клиентского рабочего места Системы «АЦК-Финансы», установленной у Заказчика.
- Использование информационных ресурсов из единого хранилища данных Системы «АЦК-Финансы», установленной у Заказчика.

# <span id="page-33-0"></span>10.17.3 **Подсистема взаимодействия с локальными информационными системами администраторов доходов (FIN-M-03.20.03)** *(Примечание: Требуется наличие АЦК-Администратор)*

Подсистема предоставляет возможность загрузки начислений по платежам в бюджет по открытым XML-форматам, базирующимся на форматах взаимодействия с ГИС ГМП, разработанным Исполнителем.

# <span id="page-33-1"></span>10.17.4 **Подсистема «Штрих-код для печатной формы ЭД «Начисление доходов» (FIN-M-03.20.04)** *(Примечание: требуется наличие АЦК-Администратор и Подсистемы взаимодействия с ИС ФК «ГИС ГМП»)*

- Вывод в специальной печатной форме электронного документа «Начисление доходов» штрих-кода в соответствии со Стандартом двухмерного штрихкодирования «Двумерные символы штрихового кода на документах для осуществления платежей физическими лицами» (http://www.sberbank.ru/common/img/uploaded/files/shtrih-kod-standart.pdf).
- Формат штрих-кода QR Code в кодировке Windows-1251 или UTF8 с минимальным допустимым размером по диагонали 35 мм.

#### 10.18**Подсистема учета привлеченных средств (FIN-M-03.21.00)**

<span id="page-34-0"></span>Подсистема реализует следующие возможности:

- Регистрация договоров привлечения средств (кредитных договоров) и операций по ним.
- Планирование поступлений и выплат по договорам привлечения средств в разрезе видов платежей (получение заемных средств, выплата основного долга, процентов за пользование заемными средствами).
- Возможность импорта договоров привлечения средств, а также плана поступлений и выплат по договорам из системы «АЦК-Планирование».
- Возможность импорта договоров привлечения средств из системы «АЦК-Госзаказ»/«АЦК-Муниципальный заказ».
- Начисление сумм платежей на основании плана выплат по процентам и штрафам, наличие режима автоматического расчета процентов и штрафов по заданному алгоритму (в системе имеется несколько различных методов расчета, методы расчета настраиваются).
- Учет поступлений и выплат по договорам привлечения средств.
- Формирование регламентных и управленческих отчетных форм по операциям с привлеченными средствами.

### <span id="page-34-1"></span>10.19**Подсистема учета средств, размещенных на возвратной основе (FIN-M-03.22.00)**

Подсистема реализует следующие возможности:

- Регистрация договоров размещения средств (ссудных договоров) и операций по ним.
- Планирование поступлений и выплат по договорам размещения средств в разрезе видов платежей.
- Возможность импорта договоров размещения средств, а также плана выплат и поступлений по договорам из системы «АЦК-Планирование».
- Начисление поступлений по договорам на основании плана поступлений, наличие режима автоматического расчета процентов и штрафов по заданному алгоритму (наличие различных методов расчета, в том числе настраиваемых).
- Учет выплат и поступлений по договорам размещения средств.
- Отражение в бюджетном учете операций по договорам размещения средств.
- Формирование регламентных и управленческих отчетных форм по операциям с договорами размещения средств.

### <span id="page-34-2"></span>10.20**Подсистема кассового планирования (FIN-M-03.23.00)**

#### *(Примечание: Не продается)*

Подсистема реализует следующие возможности:

 Составление и ведение кассового плана по расходам, доходам и источникам с поквартальной либо помесячной разбивкой, возможность уточнения кассового плана.

- Контроль соответствия кассового плана суммам бюджетных назначений в двух режимах: контроль на не превышение, контроль на равенство.
- Контроль предельных объемов финансирования на не превышение кассовому плану по расходам в двух режимах: нарастающим итогом или в пределах периода (месяца или квартала).
- Контроль кассовых выплат из бюджета на соответствие (не превышение) кассовому плану по расходам (нарастающим итогом с начала года по соответствующий месяц или квартал).
- Возможность формирования проектов кассового плана или изменений кассового плана подведомственными организациями на удаленных рабочих местах казенных учреждений и их передача на согласование и утверждение в Систему.
- Формирование аналитических отчетных форм по операциям с кассовым планом.

### 10.21**Подсистема «Отчеты учреждений» (FIN-M-03.24.00)**

<span id="page-35-0"></span>Подсистема реализует следующие возможности для пользователя финансового органа:

- Получение автоматически созданных ЭД «Отчет учреждения» с приложенным отчетом на указанную дату и по одному или нескольким лицевым счетам (пакетно).
- Создание ЭД «Отчет учреждения» и приложение к нему созданного в рамках ЭД отчета.
- Получение информации о первичных документах, на основании которых был построен отчет.
- Переход к первичному документу.
- Просмотр/печать отчета, а также перечня первичных документов.
- Отправку выписки сотруднику учреждения.
- Экспорт отчета в формате XML (только при наличии подсистемы взаимодействия с внешними бухгалтерскими системами учреждений в части выгрузки выписок по лицевым счетам учреждений в XML по открытым форматам).

Подсистема реализует следующие возможности для пользователя учреждения:

- Просмотр/печать сформированного в ФО отчета.
- Получение информации о первичных документах, на основании которых был построен отчет.
- Переход к первичному документу.
- Экспорт отчета (в формате XML) (только при наличии подсистемы взаимодействия с внешними бухгалтерскими системами учреждений в части выгрузки выписок по лицевым счетам учреждений в XML по открытым форматам).

### <span id="page-35-1"></span>10.22**Подсистема учета гарантий и поручительств (FIN-M-03.25.00)**
- Регистрация договоров гарантий и поручительств.
- Регистрация в системе операций по договорам гарантий и поручительств: операций по постановке на учет и списанию взаимных обязательств сторон и расчетов, осуществляемых сторонами, в том числе расчетов между третьими лицами.
- Осуществление контроля за соблюдением условий договоров при проведении операций.
- Отражение в бюджетном учете операций по договорам гарантий и поручительств.
- Формирование регламентных и управленческих отчетных форм на основании операций по договорам гарантии.

#### 10.23**Подсистема краткосрочного прогнозирования доходов, расходов**

#### **и источников (FIN-M-03.26.00)**

Подсистема реализует следующие возможности:

- Формирование кассового прогноза по доходам, расходам и источникам финансирования дефицита бюджета на любой период времени.
- Контроль за не превышением сумм кассового прогноза над суммами кассового плана в разрезе кодов бюджетной классификации.
- Контроль за не превышением кассового прогноза по расходам над кассовым прогнозом по доходам и источникам в разрезе бюджетной классификации.
- Доведение сумм кассового прогноза до подведомственных учреждений.
- Контроль предельных объёмов финансирования по кассовому прогнозу.
- Формирование проектов прогнозных документов подведомственными учреждениями на АРМ учреждения.

### 10.24**Подсистема учета государственных ценных бумаг (FIN-M-03.27.00)**

- Ведение справочной информации в части выпуска государственных (муниципальных) ценных бумаг.
- Регистрация и учет выпусков государственных (муниципальных) ценных бумаг.
- Учет операций размещения, погашения и обслуживания ценных бумаг.
- Учет операций по начислению купонного дохода (дисконта).
- Учет операций по выплате купонного дохода, комиссий и дополнительных расходов в пользу генерального/платежного агента, депозитария, биржи.
- Отражение в бюджетном учете операций с ценными бумагами в валюте РФ.
- Формирование регламентированных и управленческих отчетных форм по операциям с ценными бумагами.

### 10.25**Подсистема учета и осуществления хранения документов по**

#### **исполнению судебных актов (FIN-M-03.28.00)**

Подсистема реализует следующие возможности:

- Формирование и ведение в едином реестре сведений по обращениям взыскания на средства казенных, бюджетных, автономных учреждений.
- Присвоение каждому обращению взыскания в реестре индивидуального номера, отражающего номер включения в реестр.
- Учет сведений о взыскателе, включая указание банковского счета, на который должны быть перечислены средства, подлежащие взысканию.
- Учет фактов полной либо частичной оплаты по сведениям взыскания в разрезе кодов бюджетной классификации.
- Приостановление операций по расходованию средств со всех счетов должника при неисполнении сведений взыскания.
- Возобновление операций по расходованию средств со всех счетов должника при исполнении сведений взыскания.
- Формирование, доставка, учет и хранение всех необходимых уведомлений должника.
- Формирование регламентных и управленческих отчетных форм по операциям с исполнительными документами.

# 10.26**Подсистема анализа средств на лицевых счетах бюджетных и**

#### **автономных учреждений (FIN-M-03.29.00)**

- Возможность расширения перечня обязательных аналитических признаков учета и ведения операций бюджетных/автономных учреждений (за счет дополнительного признака – отраслевого кода) для финансового органа, учредителя и бюджетного/автономного учреждения.
- Ведение показателей деятельности бюджетных/автономных учреждений с использованием отраслевых кодов.
- Возможность мониторинга, контроля данных и формирования отчетности бюджетных/автономных учреждений в дополнительном разрезе – отраслевых кодов.
- Возможность учета принятых бюджетными, автономными учреждениями обязательств.
- Ведение учредителем соглашений о предоставлении субсидий бюджетным/автономным учреждениям.
- Возможность автоматической регистрации обязательств учредителя по предоставлению субсидий на основании соглашения о предоставлении субсидий и их контроля на наличие лимитов бюджетных обязательств.
- Возможность задания графика предоставления субсидий учредителем в адрес бюджетных, автономных учреждений с последующим контролем выплат на соответствие графику.
- Возможность для финансового органа автоматизации процесса заимствования средств со счета для учета средств бюджетных/автономных учреждений на единый счет бюджета (процесс подкрепления единого счета бюджета).
- Возможность доступа в интерактивной форме к оперативной информации о плановых и фактических показателях деятельности бюджетного/автономного учреждения в разрезе аналитических признаков финансовым органом, учредителем, бюджетным/автономным учреждением.
- Возможность формирования финансовым органом, учредителем аналитической отчетности по показателям предоставления, получения и использования бюджетными, автономными учреждениями субсидий на выполнение государственного (муниципального) задания и иных целевых субсидий в разрезе кодов субсидий по всем учреждениям в совокупности, и по каждому учреждению в отдельности.

## 10.27**Подсистема «Учет операций с наличными денежными средствами на банковских картах» (FIN-M-03.30.00)** *(Примечание: Не продается)*

Подсистема реализует следующие возможности:

- Регистрация и учет выданных и возвращенных карт в едином документе Использование заявлений на выдачу карт в последующей работе с модулем.
- Учет расходов бюджета при перечислении наличных денежных средств на карты.
- Формирование Расшифровки сумм средств, перечисленных на счет 40116, с возможностью печати и выгрузки по форматам ФК.
- Формирование и учет внесенных средств при взносе наличных денежных средств через пункты приема наличных.
- Перечисление средств со счета 40116 для завершения операций в текущем финансовом году.
- Формирование регламентных и управленческих отчетных форм.
- Совместимость программного продукта с автоматизированной системой «АЦК-Финансы», установленной у Заказчика.

## 10.28**Подсистема контроля за деятельностью учреждений (FIN-M-**

#### **03.31.00)**

- Предоставление в электронном виде бюджетными, автономными учреждениями учредителю потребностей в объемах субсидии на исполнение государственного, муниципального задания (иной целевой субсидии) для проведения операции предоставления из бюджета соответствующей субсидии.
- Автоматизированное формирование заявок учредителя на предоставление субсидий по заявленным подведомственными бюджетными, автономными учреждениями потребностям.
- Настройка правил вычисления соответствия аналитической строки бюджетного, автономного учреждения, по которой заявлена потребность в

средствах субсидии на исполнение государственного, муниципального задания (иной целевой субсидии), строке бюджетной росписи учредителя, по которой учитывается предоставление средств субсидии из бюджета.

- Предоставление в электронном виде бюджетному, автономному учреждению информации об этапах процесса обработки заявленной потребности учреждения учредителем.
- Сопоставление учредителем заявленных потребностей бюджетных, автономных учреждений в субсидии на исполнение государственного, муниципального задания (иной целевой субсидии) с поступившими средствами субсидий на лицевые счета учреждений, открытые в финансовом органе.

### 10.29**Подсистема сопоставления кассовых операций с данными Федерального казначейства (FIN-M-03.32.00)**

Подсистема сопоставления кассовых операций с данными Федерального казначейства предназначена для автоматизированной сверки данных отчетов:

- «Сводная ведомость по кассовым выплатам (ежемесячная)»;
- «Сводная ведомость по кассовым поступлениям (ежемесячная)»;
- «Сводная справка по кассовым операциям со средствами бюджета (ежемесячная)»;
- «Сводная ведомость по кассовым выплатам (ежедневная)»;
- «Сводная ведомость по кассовым поступлениям (ежедневная)»;
- «Справка о кассовых операциях со средствами бюджета»,

предоставляемых территориальным органом ФК, с данными бюджетного учета финансового органа.

- импорт и хранение сопоставляемых данных в отчетных формах:
	- «Сводная ведомость по кассовым выплатам (ежемесячная)»;
	- «Сводная ведомость по кассовым поступлениям (ежемесячная)»;
	- «Сводная справка по кассовым операциям со средствами бюджета (ежемесячная)»;
	- «Сводная ведомость по кассовым выплатам (ежедневная)»;
	- «Сводная ведомость по кассовым поступлениям (ежедневная)»,
	- «Справка о кассовых операциях со средствами бюджета»;
- осуществление визуального и автоматического сопоставления данных сводных месячных и ежедневных ведомостей, справки по кассовым операциям со средствами бюджета, сводной справки по кассовым операциям со средствами бюджета, присылаемых ОрФК, с данными бюджетного учета финансового органа;
- запуск повторного расчета сумм по данным бюджетного учета финансового органа после проведения корректирующих операций в регистрах бюджетного учета финансового органа;
- просмотр полученных сумм для сверки, сформированных по данным системы, в разрезе документов и жестких бухгалтерских операций;
- повторная загрузка данных, предоставляемых территориальным органом Федерального казначейства (в случае уточнения), с обеспечением архивного хранения ранее загруженных документов;
- формирование отчетной формы «Протокол сверки», отражающий отклонение данных по бюджетному учету финансового органа от данных, предоставленных территориальным органом Федерального казначейства;
- совместимость программного продукта с автоматизированной системой «АЦК-Финансы», установленной у Заказчика.

## 10.30**Подсистема «Штамп на подтверждающих документах к выпискам» (FIN-M-03.33.00)**

Подсистема позволяет выводить штамп установленного формата, содержащий реквизиты наложенной на ЭД «Отчет учреждения» ЭП, на листах с подтверждающими документами при печати вложенных отчетов «Выписка из лицевого счета по бюджету», «Выписка из лицевого счета БУ/АУ».

## 10.31**Подсистема обеспечения возможности проведения корректирующих операций по доходам и расходам на АРМ учреждений (FIN-M-03.34.00)**

Подсистема реализует следующие возможности:

- Подготовка на АРМ учреждения внутренних документов системы для проведения уточнений и корректировок по ранее проведенным операциям.
- Указание в документах ссылки на платежный документ (приложение к выписке, платежное поручение), для которого оформляется корректировка или внутренний документ для повторного уточнения.
- Передача документов в адрес ФО, ГРБС (РБС) дальнейшего акцепта и исполнения.
- Визуальный контроль статуса корректирующего документа средствами АРМ учреждения.

### 10.32**Подсистема обмена информацией АРМ учреждения с внешними системами (FIN-M-03.35.00)**

- Обмен информацией со сторонними программными продуктами при помощи открытых XML-форматов, разработанных Исполнителем (в части загрузкивыгрузки) и форматов, определенных требованиями к форматам текстовых файлов, используемых при информационном взаимодействии между органами Федерального казначейства и участниками бюджетного процесса, неучастниками бюджетного процесса, бюджетными учреждениями, автономными учреждениями, Счетной палатой (в части выгрузки).
- Выгрузка сформированных в системе ЭД «Заявка на оплату расходов», «Заявка БУ/АУ на выплату средств», «Заявка БУ/АУ на получение наличных денег» по открытым форматам XML, разработанным Исполнителем, а также по

форматам обмена, определенным требованиями к форматам текстовых файлов, используемых при информационном взаимодействии между органами Федерального казначейства и участниками бюджетного процесса, неучастниками бюджетного процесса, бюджетными учреждениями, автономными учреждениями, Счетной палатой, в формате документов «Заявка на кассовый расход», «Заявка на получение наличных денег», «Заявка на получение денежных средств, перечисляемых на карту», «Платежное поручение».

 Загрузка в систему ЭД «Заявка на оплату расходов», «Заявка БУ/АУ на выплату средств», «Заявка БУ/АУ на получение наличных денег» по открытым форматам XML, разработанным Исполнителем.

### 10.33**Подсистема «Информационный монитор руководителя» (не продается) (FIN-M-03.36.00)**

Подсистема осуществляет следующие возможности:

- Возможность отслеживания текущих значений и динамики показателей исполнения бюджета за различные периоды с использованием преднастроенных аналитических форм и средств визуализации входящих в стандартный комплект поставки (таблиц, графиков, индикаторов).
- Возможность обеспечения удаленного круглосуточного доступа к информации с использованием веб-технологий с разграничением прав на просмотр тех или иных отчетных форм.
- Возможность просмотра собранной информации как на персональном компьютере, ноутбуке, так и на iPhone.

#### 10.34**Подсистема «Отчеты финансовых органов» (FIN-M-03.37.00)**

Подсистема реализует следующие возможности:

- Формирование оперативных отчетов финансовых органов, в том числе в автоматическом режиме по расписанию.
- Подписание сформированных оперативных отчетов электронной подписью.
- Просмотр (с возможностью редактирования) и печать оперативной отчетности, включая реквизиты электронной подписи.
- Хранение сформированной отчетности в системе «АЦК-Финансы».
- Экспорт отчетных форм для хранения в электронное архивное хранилище (внешнее), в том числе в автоматическом режиме по расписанию.
- Просмотр и проверка электронной подписи отчетов, выдаваемых из внешнего хранилища контролируемым органам.

#### 10.35**Подсистема «Контроль в сфере закупок» (FIN-M-03.38.00)**

Подсистема «Контроль в сфере закупок» реализует следующие возможности:

 Создание или прием в систему данных по плану-графику закупок из совместимых с Системой программных продуктов («АЦК-Госзаказ»/«АЦК-Муниципальный заказ») для целей контроля соответствия информации об объеме финансового обеспечения, включенной в планы закупок, информации об объеме финансового обеспечения для осуществления закупок, утвержденном и доведенном до заказчика.

- Возможность проведения предварительного контроля соответствия информации об объеме финансового обеспечения, включенной в планыграфики закупок, информации об объеме финансового обеспечения для осуществления закупок, утвержденном и доведенном до заказчика до направления плана-графика закупок на размещение в единую информационную систему в сфере закупок (ЕИС).
- Использование статусной модели обработки документов по результату предварительного контроля соответствия или несоответствия информации об объеме финансового обеспечения, включенной в планы-графики закупок, информации об объеме финансового обеспечения для осуществления закупок, утвержденном и доведенном до заказчика.
- Контроль направленных на размещение в ЕИС планов-графиков закупок на соответствие информации об объеме финансового обеспечения, включенной в планы-графики закупок, информации об объеме финансового обеспечения для осуществления закупок, утвержденном и доведенном до заказчика.
- Для планирования закупок бюджетных или автономных учреждений указанный контроль проводится на достаточность средств, утвержденных в планах о финансово-хозяйственной деятельности или в сведениях об операциях с целевыми субсидиями учреждения.
- Для планирования закупок казенных учреждений указанный контроль проводится на достаточность утвержденных и доведенных лимитов бюджетных обязательств.
- Формирование уведомления о соответствии контролируемой информации либо протокола о несоответствии контролируемой информации по результату проведения контроля направленных на размещение в ЕИС планов-графиков закупок.
- Контроль непревышения цены контракта, указанной в проекте контракта, при осуществлении закупок у единственного поставщика (подрядчика, исполнителя) над финансовым обеспечением, указанным в плане-графике закупок.
- Контроль соответствия цены контракта и идентификационного кода закупки, содержащихся в информации, включаемой в реестр контрактов, заключенных заказчиками, аналогичной информации, указанной в условиях контракта.
- Формирование уведомления о соответствии контролируемой информации либо протокола о несоответствии контролируемой информации по результату проведения контроля направленной на размещение в ЕИС информации, включаемой в реестр контрактов.
- Доступ к функционалу контроля в сфере закупок через графический пользовательский интерфейс автоматизированного рабочего места Системы.

## 10.36**Подсистема «Загрузка данных из ЛК органа контроля в ПУЗ ГИИС «Электронный бюджет» (FIN-M-03.39.00)**

Подсистема реализует следующие возможности:

 Выгрузка из личного кабинета органа контроля ПУЗ ГИИС «Электронный бюджет» объектов контроля средствами личного кабинета органа контроля.

- Загрузка в систему «АЦК-Финансы» Сведений из плана-графика закупок из соответствующего файла.
- Проведение контроля в режиме сравнения общей суммы планирования закупок с общей суммой объема финансового обеспечения, утвержденного и доведенного до Заказчика.

Примечание: для корректного проведения такого контроля финансовому органу необходимо в начале финансового года обеспечить постановку на учет всех принятых и принимаемых бюджетных обязательств. Постановка на учет принятых бюджетных обязательств осуществляется с использованием функционала подсистемы «Контроль бюджетных обязательств по договорам» и подсистемы «Учет расходов бюджета». Постановка на учет принимаемых бюджетных обязательств обеспечивается подсистемой «Санкционирование закупочных процедур» путем формирования Заявки на закупку продукции по объявленным закупочным процедурам.

- Формирование проектов результатов контроля (уведомление о соответствии контролируемой информации, протокол о несоответствии контролируемой информации), передача в личный кабинет органа контроля через интерфейсы ЕИС проектов результатов контроля планирования закупок по объему финансового обеспечения, утвержденному и доведенному до Заказчика.
- Загрузка в АЦК-Финансы других объектов контроля (Проект информации, включаемой в реестр контрактов), проведение контроля, формирование проектов результатов контроля (уведомление о соответствии контролируемой информации, протокол о несоответствии контролируемой информации), передача в личный кабинет органа контроля через интерфейсы ЕИС проектов результатов контроля.

#### 10.37**Подсистема свода отчетности от муниципальных образований**

#### **субъекта РФ (FIN-M-03.40.00)** *(Примечание: Не продается)*

Подсистема реализует следующие возможности:

- Обеспечение взаимодействия центральной системы в субъекте РФ, в которой будет осуществляться консолидация данных, с удаленными системами в муниципальных образованиях, из которых будут поступать данные для консолидации.
- Рассылка из центральной системы запросов на получение информации из удаленных систем (рассылка шаблонов отчетов), в том числе запросов на получение повторяющихся отчетов, например, ежедневных.
- Автоматическая (по расписанию) обработка в удаленных системах запросов, полученных из центральной системы, формирование и отправка в центральную систему отчетов в соответствии с шаблонами, содержащимися в запросах.
- Подписание отправляемых отчетов электронной цифровой подписью.

## 10.38**Подсистема свода консолидированной отчетности об исполнении бюджета субъекта РФ (не продается) (FIN-M-03.41.00)**

Подсистема предоставляет возможность сбора и консолидации (свод) в центральной системе следующих отчетов, формируемых в удаленных системах:

- оперативные отчеты об исполнении бюджетов (универсальные отчеты по расходам, доходам, источникам);
- регламентные отчеты об исполнении бюджетов, предусмотренные действующей инструкцией Минфина РФ (месячная, квартальная, годовая отчетность).

### 10.39**Подсистема свода реестра расходных обязательств (FIN-M-**

#### **03.42.00)** *(Примечание: Не продается)*

Подсистема предоставляет возможность сбора и консолидации (свод) в центральной системе реестров расходных обязательств по форме в соответствии с инструкциями Минфина РФ (при наличии модуля «Реестр расходных обязательств»).

# 10.40**Подсистема свода консолидированной отчетности об исполнении бюджета муниципального района (FIN-M-03.43.00)** *(Примечание: Не продается)*

Подсистема предоставляет возможность сбора и консолидации (свод) в центральной системе следующих отчетов, формируемых в удаленных системах:

- оперативные отчеты об исполнении бюджетов (универсальные отчеты по расходам, доходам, источникам);
- регламентные отчеты об исполнении бюджетов, предусмотренные действующей инструкцией Минфина РФ (месячная, квартальная, годовая отчетность).
	- 10.41**Подсистема интеграции с системой организации государственных (муниципальных) закупок стороннего производителя (FIN-M-03.44.00)** *(Примечание: Не продается)*

Подсистема предоставляет возможность:

- Обмена электронными документами.
- Синхронизации статусов электронных документов в обеих системах.
- Репликации справочников, с целью поддержания двух систем в актуальном состоянии.
- Импорта и экспорта данных для возможности контроля и резервирования лимитов бюджетных обязательств.
- Обмена информацией об исполнении бюджетных обязательств по контрактам и иным гражданско-правовым договорам.

### 10.42**Подсистема загрузки отсканированных заявок на оплату расходов (FIN-M-03.45.00)** *(Примечание: Не продается)*

Подсистема загрузки отсканированных заявок на оплату расходов реализует следующие возможности:

- Загрузка скриптами xml-файлов, полученных в результате сканирования штрихкодов заявок на оплату расходов казенных, бюджетных и автономных учреждений.
- Автоматическое создание и запуск в обработку электронных платежных документов казенных учреждений, лицевые счета которым открыты в финансовом органе, в системе «АЦК-Финансы».
- Автоматическое создание и запуск в обработку электронных платежных документов бюджетных, автономных учреждений, лицевые счета которым открыты в финансовом органе, в системе «АЦК-Финансы».
- Автоматическое проведение системных контролей над сканируемыми платежными документами казенных, бюджетных и автономных учреждений с формированием протокола сканирования по результатам загрузки.

### 10.43**Подсистема формирования и ведения реестра источников доходов бюджета субъекта РФ (FIN-M-03.46.00)**

- Формирование записей в справочнике Перечень источников доходов РФ на основании перечня источников доходов Российской Федерации, сформированного в ГИИС «Электронный бюджет» (возможно после публикации оператором ГИИС «Электронный бюджет» форматов электронного взаимодействия).
- Возможность участникам процесса ведения реестра источников доходов формирования реестровой записи реестра источников доходов в ручном режиме путем обработки отдельного электронного документа «Реестровая запись» (далее – ЭД «Реестровая запись»).
- Возможность осуществления согласования финансовым органом ЭД «Реестровая запись» для формирования реестровой записи реестра источника доходов РФ в регистрах учета системы.
- Возможность осуществления отказа ЭД «Реестровая запись» финансовым органом в случае наличия оснований для отказа в формировании реестровой записи источника доходов РФ в регистрах учета системы.
- Возможность участникам процесса ведения реестра источников доходов формирования реестровой записи реестра источников доходов в автоматическом режиме при обработке документов системы, формирующих плановые и фактические показатели регистров учета системы.
- Формирование в системе регистров для учета данных, включаемых в реестр источников доходов.
- Возможность формирования реестра источников доходов как отдельного электронного документа-контейнера – ЭД «Реестр» – на основании регистров учета данных, включаемых в реестр источников доходов РФ для вывода печатной формы реестра источников доходов в соответствии с приказом Минфина России от 21.12.2016 № 238н «Об утверждении формы реестра источников доходов федерального бюджета, бюджетов государственных внебюджетных фондов Российской Федерации, направляемого в составе документов и материалов, представляемых одновременно с проектом федерального закона о соответствующем бюджете в Государственную Думу Федерального Собрания Российской Федерации».
- Возможность доступа к функционалу системы для муниципальных образований, расположенных на территории субъекта РФ.
- Формирование свода реестров источников доходов муниципальных образований, расположенных на территории субъекта РФ.
- Возможность доступа к функционалу системы для территориального государственного внебюджетного фонда.
- Формирование реестра источников доходов территориального государственного внебюджетного фонда.

## 10.43.1 **Подсистема формирования и ведения реестра источников доходов бюджета субъекта РФ (ручной режим, только на основании ЭД «Реестровая запись») (FIN-M-03.46.01)**

- Формирование записей в справочнике Перечень источников доходов РФ на основании перечня источников доходов Российской Федерации, сформированного в ГИИС «Электронный бюджет» (возможно после публикации оператором ГИИС «Электронный бюджет» форматов электронного взаимодействия).
- Возможность участникам процесса ведения реестра источников доходов формирования реестровой записи реестра источников доходов в ручном режиме путем обработки отдельного электронного документа «Реестровая запись» (далее – ЭД «Реестровая запись»).
- Возможность осуществления согласования финансовым органом ЭД «Реестровая запись» для формирования реестровой записи реестра источника доходов РФ в регистрах учета системы.
- Возможность осуществления отказа ЭД «Реестровая запись» финансовым органом в случае наличия оснований для отказа в формировании реестровой записи источника доходов РФ в регистрах учета системы.
- Формирование в системе регистров для учета данных, включаемых в реестр источников доходов.
- Возможность формирования реестра источников доходов как отдельного электронного документа-контейнера – ЭД «Реестр» – на основании регистров учета данных, включаемых в реестр источников доходов РФ для вывода печатной формы реестра источников доходов в соответствии с приказом Минфина России от 21.12.2016 № 238н «Об утверждении формы реестра источников доходов федерального бюджета, бюджетов государственных внебюджетных фондов Российской Федерации, направляемого в составе документов и материалов, представляемых одновременно с проектом федерального закона о соответствующем бюджете в Государственную Думу Федерального Собрания Российской Федерации».
- Возможность доступа к функционалу системы для муниципальных образований, расположенных на территории субъекта РФ.
- Формирование свода реестров источников доходов муниципальных образований, расположенных на территории субъекта РФ.
- Возможность доступа к функционалу системы для территориального государственного внебюджетного фонда.

 Формирование реестра источников доходов территориального государственного внебюджетного фонда.

#### 10.44**Подсистема взаимодействия с ИС «ГИС ЖКХ» (FIN-M-03.47.00)**

Подсистема реализует следующие возможности:

- Передача через систему межведомственного электронного взаимодействия (СМЭВ) в Государственную информационную систему жилищнокоммунального хозяйства сведений о внесении платы за жилое помещение и коммунальные услуги согласно пункту 23 статьи 7 Федерального закона № 209-ФЗ от 21.07.2014 г. «О государственной информационной системе жилищно-коммунального хозяйства».
- Формирование запроса данных из Государственной информационной системы жилищно-коммунального хозяйства для загрузки реестра получателей платежей за жилищно-коммунальные услуги в автоматическом режиме по расписанию.
- Автоматическое определение перечня ЭД «Платежное поручение» для формирования и отправки в Государственную информационную систему жилищно-коммунального хозяйства сведений о внесении платы за жилое помещение и коммунальные услуги.
- Подписание пользователем электронной подписью формируемых в системе электронных документов и запросов, направляемых в ГИС ЖКХ.
- Автоматизированная проверка наличия и валидности электронной подписи ЭП-СП документов и запросов, направляемых в ГИС ЖКХ.
- Использование в качестве криптопровайдера сертифицированного ФСБ средства криптографической защиты информации КриптоПро CSP.
- Автоматическое наложение подписи ЭП-ОВ на SOAP-пакеты, направляемые через СМЭВ в ГИС ЖКХ при взаимодействии финансового органа с ГИС ЖКХ.
- Доступ к функционалу программного обеспечения через интерфейс пользователя клиентского рабочего места Системы «АЦК-Финансы», установленной у Заказчика.
- Использование информационных ресурсов из единого хранилища данных Системы «АЦК-Финансы», установленной у Заказчика.

### 10.45 **Подсистема ведения кассовых планов с учетом доли софинансирования (FIN-M-03.49.00)**

- Указание в отдельном блоке «Софинансирование» в ЭД «Кассовый план по расходам»/ЭД «Изменения кассового плана по расходам» сумм в разрезе источника средств (федеральные, региональные, муниципальные, средства поселений, нерасписанные средства) с детализацией по месяцам/кварталам.
- Автоматическое заполнение полей блока «Софинансирование» при формировании ЭД «Кассовый план по расходам»/ЭД «Изменения кассового плана по расходам» из ЭД «Уведомление о бюджетных назначениях»/ЭД «Уведомление об изменении бюджетных назначений».
- Заполнение суммовых полей по софинансированию в АРМ «Формирование сводных кассовых планов» для формирования с учетом данных сумм сводного ЭД.
- Осуществление контроля заполнения суммовых полей по софинансированию для бюджетных строк с кодом цели «Компенсация» в ЭД «Кассовый план по расходам»/ЭД «Изменения кассового плана по расходам».
- Отражение информации по суммам в разрезе источника средств в карточке кода цели в отдельных полях.
- Осуществление авторасчета сумм софинансирования в ЭД «Кассовый план по расходам»/ЭД «Изменения кассового плана по расходам» на основании процента софинансирования, установленного для кода цели.
- Осуществление расчета значений для полей по софинансированию в ЭД «Кассовый план по расходам»/ЭД «Изменения кассового плана по расходам» для ЭД, ранее заведенных в системе.
- Отражение информации по суммам в разрезе источника средств в АРМ «Просмотр расходной части бюджета» и отчете «Расходная часть бюджета».
- Получение сумм в разрезе источника средств при формировании печатной формы ЭД «Кассовый план по расходам»/ЭД «Изменения кассового плана по расходам».

## 10.46**Подсистема учета нормативных правовых актов (FIN-M-03.50.00)** *(Примечание: Не продается)*

Подсистема реализует следующие возможности:

- Формирование и ведение перечня законодательных и иных нормативных актов, определяющих финансовое обеспечение и порядок расходования средств бюджета.
- Возможность указания ссылки на нормативно-правовые акты при исполнении расходов бюджета.
- Формирование управленческих отчетных форм об исполнении нормативноправовых актов.

#### 10.47**Подсистема бесшовной интеграции с СУФД (FIN-M-03.51.00)**

- Загрузка документов из СУФД в систему «АЦК-Финансы» в автоматическом режиме.
- Выгрузка документов в СУФД из системы «АЦК-Финансы» в автоматическом режиме.
- Автоматический прием документов согласно расписанию планировщика.
- Использование механизмов криптозащиты при выгрузке документов.
- Автоматическая передача подписанных документов согласно расписанию планировщика.

# 10.48**Подсистема «Подготовка на основании данных системы**

#### **отчетных форм по приказу 243н» (FIN-M-03.52.00)**

Подсистема реализует следующие возможности:

- возможность загрузки в подсистему отчетных форм, формируемых пользователями в Системах («АЦК-Финансы» и «АЦК-Планирование») по требованиям, установленным эксплуатационной документацией к Системам, в соответствии с [«Требованиями к форматам передачи информации,](https://www.minfin.ru/ru/perfomance/ebudget/epbs_test/method_pub/)  [предоставляемой для размещения на едином портале бюджетной системы](https://www.minfin.ru/ru/perfomance/ebudget/epbs_test/method_pub/)  [Российской Федерации»](https://www.minfin.ru/ru/perfomance/ebudget/epbs_test/method_pub/) и «Методическими рекомендациями для субъектов Российской Федерации по порядку публикации финансовой и иной информации о бюджете и бюджетном процессе, подлежащей размещению в открытом доступе на едином портале бюджетной системы Российской Федерации»);
- возможность редактирования загруженных в подсистему отчетных форм;
- возможность проведения процедуры согласования форм;
- возможность генерации xls-представления форм;
- возможность генерации выходных XML-пакетов для отправки на единый портал бюджетной системы Российской Федерации.

### 10.49**Подсистема «Ручной ввод отчетных форм, соответствующих приказу 243н» (FIN-M-03.53.00)**

Подсистема реализует следующие возможности:

- возможность создания в подсистеме отчетных форм в ручном режиме;
- возможность создания новых отчетных форм на основе ранее заполненных форм с автоматическим копированием данных в новую форму.

## 10.50**Подсистема базового функционала обеспечения доступа граждан к открытым данным о бюджетном процессе (FIN-M-03.54.00)**

- повышение прозрачности и открытости информации о бюджетном процессе в субъекте Российской Федерации;
- обеспечение открытости информации о деятельности органов исполнительной власти региона и муниципальных образований в сфере управления общественными финансами и экономикой субъекта Российской Федерации;
- предоставление данных широкому кругу лиц данных о бюджетных данных и бюджетном процессе субъекта Российской Федерации;
- предоставление информации о бюджете и бюджетном процессе в понятной и доступной форме для любого уровня пользователя;
- предоставление аналитических материалов по бюджетным данным в различных графических форматах;
- повышение доверия граждан к принимаемым бюджетным решениям, за счет внедрения передовой практики в отношении содержания и доступности

бюджетных документов и использования механизмов общественного участия в бюджетном процессе;

- обеспечение возможности повторного использования публикуемой информации, в том числе посредством внешних информационных систем;
- повышение уровня доверия населения к органам государственной власти субъекта Российской Федерации;
- получение финансовой и иной информации о бюджете из систем АЦК и структурированных источников данных;
- свод информации о бюджетных данных из различных источников;
- автоматическое обновление данных Портала о бюджете.

## 10.51**Подсистема аналитики для поддержки принятия решений руководителем на основании сводной информации о бюджетном процессе (FIN-M-03.55.00)**

Подсистема реализует следующие возможности:

- создание единой площадки для получения актуальной информации о состоянии региона в доступной форме;
- повышение прозрачности бюджета на всех уровнях бюджетной системы региона;
- оперативный доступ к информации о финансовом состоянии региона с любого компьютера или мобильного устройства;
- набор ключевых показателей, настраивается под конкретного пользователя;
- повышение оперативности и эффективности принятия управленческих решений;
- повышение эффективности использования бюджетных средств;
- получение финансовой информации из систем АЦК, СКИФ/Свод-СМАРТ и из структурированных источников данных (внешних источников);
- современные способы отображения информации дашборд, аналитическая панель;
- возможность Пользователем самостоятельно выбрать набор отображаемых на дашборде показателей;
- создание цветовой индикации выполнения показателей, позволяющей быстро оценить состояние того или иного показателя;
- автоматическое обновление данных Внутреннего портала.

## 10.52**Подсистема аналитики показателей муниципальных образований для поддержки принятия решений руководителем (FIN-M-03.56.00)**

Подсистема реализует следующие возможности:

 создание единой площадки для получения актуальной информации о состоянии финансов муниципальных образований региона в доступной форме;

- оперативный доступ к информации о финансовом состоянии муниципального образования региона с любого компьютера или мобильного устройства;
- повышение оперативности и эффективности принятия управленческих решений в части развития муниципальных образований региона;
- своевременное получение информации о выявленных проблемных зонах муниципального образования для оперативного реагирования руководства региона по устранению проблем;
- повышение качественного анализа финансового развития муниципального образования региона;
- получение финансовой информации из систем АЦК, СКИФ/Свод-СМАРТ и из структурированных источников данных (внешних источников);
- свод информации о бюджетных данных муниципальных образований из различных источников.

## 10.53**Подсистема формирования отчётных форм ОМСУ для размещения на ЕПБС по данным «АЦК-Финансы» (FIN-M-03.57.00, FIN-M-03.57.01)**

Подсистема реализует следующие возможности:

- формирование отчетных форм по данным «АЦК-Финансы», в соответствии с требованиями законодательства и рекомендациями Минфина России для ОМСУ Российской Федерации по порядку публикации финансовой и иной информации о бюджете и бюджетном процессе, подлежащей размещению в открытом доступе на едином портале бюджетной системы Российской Федерации;
- генерация xls-представления форм;
- генерация выходных XML-пакетов для отправки на единый портал бюджетной системы Российской Федерации.

## 10.54**Подсистема формирования отчётных форм субъекта РФ для размещения на ЕПБС, по данным «АЦК-Финансы» (FIN-M-03.57.10, FIN-M-03.57.11)**

Данная подсистема реализует следующие возможности:

 формирование информации на основе данных Системы в формате Единого портала в соответствии с «Требованиями к форматам передачи информации, предоставляемой для размещения на едином портале бюджетной системы Российской Федерации» и «Методическими рекомендациями для субъектов Российской Федерации по порядку публикации финансовой и иной информации о бюджете и бюджетном процессе, подлежащей размещению в открытом доступе на едином портале бюджетной системы Российской Федерации», опубликованными на официальном сайте Министерства финансов РФ;

- генерация xls-представления форм;
- генерация XML-сообщений для передачи в подсистему «Подготовка на основании данных системы отчетных форм по приказу 243н» (FIN-M-03.52.00).

#### 10.55**Подсистема «Инициативное бюджетирование» (FIN-M-03.58.00)**

Подсистема реализует следующие возможности:

- Организация процесса инициативного бюджетирования на уровне субъекта Российской Федерации или муниципального образования.
- Формирование единого информационного пространства о реализации проекта «Инициативное бюджетирование», включая разделы о проекте, глоссарий, вопросы и ответы, документы, новости о проекте.
- Формирование инициативной группы в рамках проекта «Инициативное бюджетирование».
- Сбор предложений граждан для участия в инициативной группе.
- Сбор предложений граждан по инициативам для дальнейшей их реализации в рамках проекта по «Инициативному бюджетированию».
- Каталог инициатив с возможностью просматривать информацию по каждой инициативе и категориям инициатив.
- Организация онлайн голосования гражданами за инициативы и кандидатов в инициативную группу.
- Каталог проектов с возможностью просматривать информацию по проектам.
- Отражение информации по инициативам и проектам на интерактивной карте.
- Личный кабинет гражданина, включая:
	- регистрацию и авторизацию на портале посредством Единой системы идентификации и аутентификации или электронной почты;
	- заполнение информации о пользователе:
	- создание и подача инициативы;
	- просмотр поданных пользователем инициатив;
	- просмотр поддержанных пользователем инициатив
	- подача заявки на участие в инициативной группе.
- Личный кабинет сотрудника органа власти, ответственного за реализацию проекта «Инициативное бюджетирование», включая:
	- отражение основной статистической информации по проекту;
	- управление инициативами и проектами;
	- управление опросами на портале;
	- управление пользователями портала;
	- возможность формирования и выгрузки сводной информации по инициативам и проектам.

#### 10.56**Подсистема ведения сведений о соглашениях (FIN-M-03.59.00)**

Подсистема реализует следующие возможности:

 Формирование ЭД «Сведения о соглашении» на основании сведений из электронных соглашений, полученных в системе «АЦК-Финансы» из системы «АЦК-Планирование».

- Контроль сумм ЭД «Сведения о соглашении» на непревышение над суммой лимитов бюджетных обязательств.
- Постановка на учет бюджетных обязательств на основании ЭД «Сведения о соглашении».
- Учет информации об исполнении бюджетного обязательства в разрезе ЭД «Сведения о соглашении».
- Внесение изменений в ЭД «Сведения о соглашении» (перерегистрация, расторжение соглашений) на основании информации, полученной в системе «АЦК-Финансы» из системы «АЦК-Планирование».

## 10.57**Подсистема ведения сведений о соглашениях с предварительной отправкой сумм бюджетных назначений в систему «АЦК-Планирование» (FIN-M-03.60.00)**

Подсистема реализует следующие возможности:

- Предоставление информации о бюджетных назначениях из системы «АЦК-Финансы» в систему «АЦК-Планирование» с использованием механизмов объектов репликаций (для ЭД «Уведомления о бюджетных назначениях по расходам») и внештатного онлайн-обмена (для ЭД «Уведомления об изменении бюджетных назначений по расходам»).
- Формирование ЭД «Сведения о соглашении» на основании сведений из электронных соглашений, полученных в системе «АЦК-Финансы» из системы «АЦК-Планирование».
- Контроль сумм ЭД «Сведения о соглашении» на непревышение над суммой лимитов бюджетных обязательств.
- Постановка на учет бюджетных обязательств на основании ЭД «Сведения о соглашении».
- Учет информации об исполнении бюджетного обязательства в разрезе ЭД «Сведения о соглашении».
- Внесение изменений в ЭД «Сведения о соглашении» (перерегистрация, расторжение соглашений) на основании информации, полученной в системе «АЦК-Финансы» из системы «АЦК-Планирование».

#### 10.58**Подсистема учета кредиторской задолженности (FIN-M-03.63.00)**

- Регистрация первичных документов, полученных от контрагентов, в качестве фактов поставки по заключенным контрактам/договорам с помощью ЭД «Факт поставки».
- Формирование и постановка на учет денежных обязательств на основании зарегистрированных фактов поставки в рамках принятого бюджетного обязательства для казенных учреждений.
- Отражение проведённой оплаты в ЭД «Факт поставки».
- Отражение в контрактах/договорах информации об их исполнении в разрезе фактов поставки.

 Формирование отчетности по исполнению контрактов/договоров, бюджетных обязательств, денежных обязательств в разрезе фактов поставки.

### 10.59**Подсистема учета кредиторской задолженности (расширенная) (FIN-M-03.63.01)**

Подсистема реализует следующие возможности:

- Регистрация первичных документов, полученных от контрагентов, в качестве фактов поставки по заключенным контрактам/договорам с помощью ЭД «Факт поставки».
- Проверка валидности подписи, наложенной на xml-пакет ЕИС, передаваемый в качестве вложения к ЭД «Факт поставки».
- Проверка данных в полях созданного ЭД «Факт поставки» на соответствие данным в xml-пакете ЕИС. Фиксация факта сверки данных в ЭД «Факт поставки».
- Формирование и постановка на учет денежных обязательств на основании зарегистрированных фактов поставки в рамках принятого бюджетного обязательства для казенных учреждений.
- Отражение проведённой оплаты в ЭД «Факт поставки».
- Отражение в контрактах/договорах информации об их исполнении в разрезе фактов поставки.
- Формирование отчетности по исполнению контрактов/договоров, бюджетных обязательств, денежных обязательств в разрезе фактов поставки.

### 10.60**Подсистема предоставления информации по региональным и**

#### **местным налогам (FIN-M-03.66.00)**

- Ведение и хранение информации об установлении, изменении и прекращении действия региональных и местных налогов в соответствии с приказом Федеральной налоговой службы России (далее – ФНС) от 22.11.2018 № ММВ-7-21/652@ «Об утверждении формы и формата представления информации об установлении, изменении и прекращении действия региональных и местных налогов, а также порядка направления указанной информации в электронной форме»;
- Формирование структурированного файла для передачи в ФНС в соответствии с форматом, утверждённым приказом ФНС от 22.11.2018 № ММВ-7-21/652@ «Об утверждении формы и формата представления информации об установлении, изменении и прекращении действия региональных и местных налогов, а также порядка направления указанной информации в электронной форме»;
- Формирование отчета «Информация об установлении, изменении и прекращении действия региональных и местных налогов» согласно утвержденной форме по КНД 1190803;
- Хранение истории изменений и выгрузки записей справочника «Информация по региональным и местным налогам для ФНС».

#### 10.61**Подсистема анализа сведений о поступивших от юридических**

#### **лиц платежах (FIN-M-03.67.00)**

- Загрузка отчетной формы «Сведения о поступивших от юридических лиц платежах», предоставляемой финансовому органу органом ФК в соответствии с требованиями Приказа Минфина России от 29.12.2022 № 198н.
- Загрузка информации в разрезе юридических лиц о зачете единого налогового платежа в счет уплаты налогов, авансовых платежей по налогам, сборов, страховых взносов, пеней, штрафов, процентов, являющихся источниками формирования доходов соответствующего бюджета, предоставляемой финансовому органу налоговыми органами по запросу посредством СМЭВ в соответствии Федеральным законом от 4.11.2022 № 432-ФЗ.
- Формирование ЭД «Сведения о поступивших от юридических лиц платежах» на основании данных, полученных от ФК, и на основании данных, полученных от налогового органа о зачете единого налогового платежа в счет уплаты налогов.
- Автоматический расчет сумм, подлежащих зачислению в соответствующий бюджет бюджетной системы РФ, в зависимости от нормативов распределения поступлений.
- Оперативный анализ сведений о поступивших от юридических лиц платежах через наглядное представление в режиме реального времени в необходимых аналитических разрезах: по операционному дню, за период, по бюджету, ОКТМО, плательщику, получателю, администраторам поступлений в бюджет, КБК, в том числе с учетом информации о зачете единого налогового платежа в счет уплаты налогов. Анализ сумм с возможностью перехода к первичным документам, сравнения получаемых сведений с данными системы.
- Получение оперативной информации муниципальными образованиями без выполнения пользователями дополнительных операций по импорту данных, при использовании централизованного хранилища данных («Подсистема обслуживания исполнения бюджетов муниципальных образований (поселений) на базе централизованной информационно-технической платформы для автоматизации процессов хранения, обработки данных и получения оперативной информации об исполнении бюджетов», «Подсистема обслуживания исполнения бюджетов поселений/внутригородских районов в финансовом органе муниципального района/городского округа с внутригородским делением»).
- Формирование регламентированной отчетной формы ЭД «Сведения о поступивших от юридических лиц платежах» согласно требованиям Приказа Минфина России от 29.12.2022 № 198н с возможностью вывода дополнительных КБК и администратора поступлений в бюджет.
- Формирование аналитических отчетных форм на основании информации из ЭД «Сведения о поступивших от юридических лиц платежах», в том числе с учетом информации о зачете единого налогового платежа в счет уплаты налогов, нормативов распределения и учтенных операций по доходам, источникам бюджета, с возможностями:
	- фильтрации, группировки, вывода итогов и подытогов по плательщикам, территории плательщика, КБК, ОКТМО, ОКВЭД, администраторам поступлений в бюджет, наименованиям документов;
- вывода информации по полям ЭД «Сведения о поступивших от юридических лиц платежах»;
- вывода динамики поступлений за каждый месяц/квартал/год;
- вывода темпов роста за каждый месяц/квартал/год отдельно;
- вывода долей в общей сумме поступлений за месяц/квартал/год;
- выявления крупных плательщиков;
- анализа кассового планирования;
- построения мультибюджетного отчета.

## 10.62**Подсистема ведения укрупненных кассовых планов и доведения финансирования по ГРБС (FIN-M-03.68.00)**

Подсистема реализует следующие возможности:

- Формирование и доведение предельных объемов финансирования в разрезе главных распорядителей бюджетных средств за счет ЭД «Предельные объемы финансирования».
- Запрет в части завершения обработки и самостоятельного утверждения главными распорядителями бюджетных средств передвижек кассовых планов, связанных с изменением объема бюджетных назначений, объема прогнозируемых кассовых выплат или с доведением предельных объемов финансирования.
- Контроль расходов в рамках согласованных кассовых планов на сумму доведенных предельных объемов финансирования с учетом их периода действия.
- Просмотр информации о бюджетных назначениях, доведенных кассовых планах, остатках кассовых планов, сумме перенесенных остатков кассовых планов, сумме расходования разрезе ГРБС посредством АРМ «Просмотр укрупненных кассовых планов и доведения финансирования по ГРБС».
- Автоматический расчет остатка кассовых планов на соответствующий период для переноса сумм при помесячном ведении кассового плана.
- Формирование аналитической отчетности.

### 10.63**Подсистема взаимодействия с ФНС через СМЭВ (FIN-M-03.69.00)**

- Формирование и отправка нового типа документа «SOVLS»: сообщение органа, осуществляющего открытие и ведение лицевых счетов, об открытии (о закрытии, об изменении реквизитов) лицевого счета организации.
- Использование задания планировщика для автоматической отправки «Запроса статуса обработки» по «Исходящим документам».
- Формирование конверта сообщения для отправки в ФНС посредством СМЭВ 3.0 и подписание его ЭП-ОВ.
- Использование группы настроек для определения адреса сервиса ФНС.
- Использование параметров для выгрузки сведений о лицевых счетах в ФНС в пункте меню «Обмен – Параметры обмена – XML – Выгрузка».
- Осуществление фильтрации записей справочника «Счета организаций» по периоду открытия и закрытия счетов для составления списка лицевых счетов к выгрузке.
- Осуществление выбора значений для выгрузки: сообщение об открытии (о закрытии) лицевого счета, сообщение об изменении реквизитов лицевого счета.

#### 10.64**Подсистема формирования и передачи результатов контроля ЭД**

```
«Сведения из проекта контракта» во внешние системы 
управления закупками (FIN-M-03.70.00)
```
Подсистема реализует следующие возможности:

- Формирование ЭД «Уведомление о соответствии»/«Протокол несоответствия» из ЭД «Сведения из проекта контракта» без приема Уведомления о начале контроля в АЦК-Финансы.
- Прикрепление печатной формы документов по действию пользователя для ЭД «Уведомление о соответствии контролируемой информации»/«Протокол несоответствия», созданных из ЭД «Сведения из проекта контракта».
- Отправка ЭД «Уведомление о соответствии»/«Протокол несоответствия», сформированных из ЭД «Сведение из проекта контракта», и аттачей (в т.ч. прикрепленных печатных форм) в систему управления закупками.
- Автоматическое заполнение признака «Отметка о непрохождении проектом контракта контроля» в ЭД «Уведомление о соответствии контролируемой информации»/«Протокол несоответствия» при формировании из ЭД «Сведения из информации, включаемой в реестр контрактов».

### 10.65**Подсистема обеспечения казначейского сопровождения (базовая) (FIN-M-03.74.00)**

- возможность открытия и ведения лицевых счетов и разделов на лицевых счетах получателей средств из бюджета в целях отражения операций по зачислению и списанию целевых средств;
- указание идентификатора контракта в электронных документах для раздельного учета результатов финансово-хозяйственной деятельности по каждому государственному (муниципальному) контракту, договору (соглашению), контракту (договору), подлежащему казначейскому сопровождению;
- формирование, согласование ЭД «Сведения об операциях с целевыми средствами» на основании заключаемых в электронной форме контрактов, договоров (соглашений);
- автоматизированное формирование заявок на предоставление субсидий по заявленным потребностям получателей средств из бюджета;
- предоставление в электронном виде информации об этапах процесса обработки заявленной потребности;
- сопоставление заявленных потребностей получателей средств бюджета с запланированными суммами в ЭД «Сведения об операциях с целевыми

средствами», сопоставление заявленных потребностей получателей средств из бюджета с поступившими средствами субсидий на лицевые счета, разделы на лицевых счетах учреждений;

- автоматизация санкционирования операций с целевыми средствами, предоставляемыми из бюджета субъекта Российской Федерации (местного бюджета):
	- контроль соответствия идентификатора контракта;
	- контроль непревышения остатка средств на лицевом счете, разделе на лицевом счете;
	- контроль соответствия реквизитов получателя средств из бюджета;
	- контроль планируемых поступлений целевых средств по соответствующему источнику поступлений целевых средств и планируемых выплат по соответствующему направлению расходования целевых средств;
- формирование аналитических отчетных форм с информацией по движению на лицевом счете, разделах на лицевом счете.

#### **10.66 Сервис проверки контрагентов (FIN-M-03.77.00)**

Подсистема реализует следующие возможности:

- Создание записи в справочнике «Организации» на основании запроса, содержащего данные ИНН и КПП контрагента, по данным копии ЕГРЮЛ/ЕГРИП, размещаемой в «Подсистеме предоставления сводных данных для проверки контрагентов» Системы «БФТ.ЕНСИ».
- Актуализация реквизитов организации в справочнике «Организации» в ручном и автоматическом режиме.
- Проверка основных реквизитов организации в электронных документах.
- Формирование протокола сверки элементов справочника «Организации» с ЕГРЮЛ/ЕГРИП.
- Создание записей в справочнике Организации, актуализация реквизитов организаций выполняется на основании сведений копии ЕГРЮЛ/ЕГРИП, размещаемой в подсистеме ведения нормативно-справочной информации.

#### **11 Прочие подсистемы**

### 11.1 **Подсистема распределения средств на 14 лицевых счетах по переданным полномочиям (FIN-M-03.61.00)**

Подсистема реализует следующие возможности:

 Формирование согласно Постановлению Правительства РФ от 27.03.2013 № 275 «Об утверждении Правил формирования и предоставления из федерального бюджета единой субвенции бюджетам субъектов Российской Федерации» ЭД «Распределение ЛБО и ПОФ по переданным полномочиям»

для распределения сумм межбюджетных трансфертов по главным распорядителям средств получающего бюджета.

- Формирование ЭД «Распределение ЛБО и ПОФ по переданным полномочиям» на основании ЭД «Сведения о ЛБО по переданным полномочиям ПБС ФБ» с возможностью указания сумм по лимитам бюджетных обязательств и предельных объемов финансирования по кодам бюджетной классификации получающего бюджета (в разрезе Кодов глав и Кодов целей).
- Проведение контролей с учётом распределения ЛБО и ПОФ по переданным полномочиям:
	- o «Расходы на ЛБО по 14 л/с в разрезе ГРБС»,
	- o «ПОФ на ЛБО по 14 л/с в разрезе ГРБС»,
	- o «Расходы на ПОФ по 14 л/с в разрезе ГРБС»,
	- o «ПОФ на ПОФ по 14 л/с в разрезе ГРБС».
- Вывод в «Отчете об использовании субсидий (субвенций)» дополнительных колонок на основании строк нового ЭД «Распределение ЛБО и ПОФ по переданным полномочиям» с отражением сумм:
	- o «Лимиты 14 л/с в разрезе ГРБС»,
	- o «Остаток лимитов 14 л/с в разрезе ГРБС для расхода»,
	- o «Остаток лимитов 14 л/с в разрезе ГРБС для финансирования»,
	- o «ПОФ 14 л/с в разрезе ГРБС»,
	- o «Остаток ПОФ 14 л/с в разрезе ГРБС для расхода»,
	- o «Остаток ПОФ 14 л/с в разрезе ГРБС для финансирования».

### 11.2 **Подсистема перечисления средств под фактическую потребность (FIN-M-03.62.00)**

Подсистема (актуальна для получателей бюджетных средств с лицевыми счетами,

открытыми в финансовом органе) реализует следующие возможности:

- Запрос получателем бюджетных средств нижестоящего бюджета на предоставление межбюджетных трансфертов получателем бюджетных средств вышестоящего бюджета в сумме, предусмотренной соглашением о предоставлении межбюджетных трансфертов за счет регионального или муниципального источника средств. Запрос осуществляется путем формирования ЭД «Заявка на оплату расходов» получателем бюджетных средств нижестоящего бюджета и ожидания перечисления сумм межбюджетного трансферта для возможности исполнения платежного поручения.
- Просмотр в предоставляющем межбюджетный трансферт бюджете субъекта (местном бюджете) списка запросов от получателей межбюджетных трансфертов, содержащих информацию о сформированных ЭД «Заявка на оплату расходов», ожидающих перечисление средств.
- Включение запросов получающих бюджетов в ЭД «Заявка на оплату расходов» в предоставляющем бюджете субъекта (местном бюджете) для возможности подтверждения потребности и последующего перечисления межбюджетных трансфертов.
- Автоматическое формирование ЭД «Заявка на оплату расходов» в предоставляющем бюджете субъекта (местном бюджете) на основании поступления запросов на перечисление межбюджетного трансферта получающих местных бюджетов.
- Автоматический поиск и подстановка ЭД «Бюджетное обязательство», поставленного на учет в рамках заключения соглашения на предоставление межбюджетного трансферта из бюджета субъекта (местного бюджета), в ЭД «Заявка на оплату расходов» предоставляющего бюджета при выборе запроса на перечисление средств получающего бюджета.
- Осуществление контроля достаточности остатка перечисленных сумм межбюджетных трансфертов в получающем бюджете на лицевом счете получателя бюджетных средств в разрезе кода цели при проведении расходных документов по операциям исполнения бюджета.
- Формирование информации в местном бюджете, получающем межбюджетные трансферты, на основании доведенных на лицевые счета получателей бюджетных средств предоставляющего бюджета субъекта (местного бюджета) объемов лимитов бюджетных обязательств и предельных объемов финансирования в разрезе кодов целей. Информация формируется автоматически в виде ЭД «Сведения о ЛБО, БО и ПОФ по переданным полномочиям».
- Автоматическая передача информации об объемах лимитов бюджетных обязательств и предельных объемов финансирования, доведенных на лицевые счета получателей бюджетных средств, в разрезе кодов целей из предоставляющего межбюджетные трансферы бюджета субъекта (местного бюджета) согласно расписанию планировщика.
- Автоматическое формирование ЭД «Сведения о ЛБО, БО и ПОФ по переданным полномочиям» в местном бюджете, получающем межбюджетные трансферты, на основании доведенных на лицевые счета получателей бюджетных средств предоставляющего бюджета субъекта (местного бюджета) объемов лимитов бюджетных обязательств и предельных объемов финансирования в разрезе кодов целей согласно расписанию планировщика.
- Проведение контролей в местном бюджете, получающем межбюджетные трансферты, с учетом доведенных на лицевые счета получателей бюджетных средств предоставляющего бюджета субъекта (местного бюджета) показателей лимитов бюджетных обязательств и предельных объемов финансирования в разрезе кодов целей:
	- o «Расходы на ЛБО по л/с ПБС»,
	- o «ПОФ на ЛБО по л/с ПБС»,
	- o «Расходы на ПОФ по л/с ПБС»,
	- o «ПОФ на ПОФ по л/с ПБС».

## 11.3 **Подсистема исполнения соглашений при заключении дополнительных соглашений по межбюджетным трансфертам (FIN-M-03.71.00)**

Подсистема позволяет выполнять обработку расходных и корректирующих документов в системе «АЦК-Финансы» в пределах суммы, не превышающей суммы утвержденных соглашений о предоставлении межбюджетных трансфертов и дополнительных соглашений к ним, по которым в системе «АЦК-Планирование» инициирована, но не окончена процедура перерегистрации.

## 11.4 **Подсистема предоставления информации об исходящих Уведомлениях по межбюджетным трансфертам в бюджетах разного уровня (FIN-M-03.72.00)**

Подсистема обеспечивает возможность оперативного получения нижестоящим бюджетом информации о предоставлении вышестоящим бюджетом межбюджетных трансфертов посредством АРМ «Просмотр уведомлений по МБТ».

## 11.5 **Подсистема предоставления информации об исполнении расходов областного бюджета в рамках реализации национальных проектов (FIN-M-03.73.00)**

Подсистема предоставляет возможность постоянного мониторинга исполнения расходов, направленных на реализацию национальных, федеральных и региональных проектов, за счет формирования специальной отчетной формы «Отчет об исполнении национальных, федеральных и региональных проектов» с отражением оперативных данных по состоянию на определенную дату.

### 11.6 **Подсистема автоматической регистрации гражданскоправовых договоров (FIN-M-03.75.00)**

Подсистема реализует следующие возможности:

 Реализация нового задания планировщика, которое будет запускать в обработку ЭД «Договор» или ЭД «Сведения об обязательствах и договорах БУ/АУ» со статуса «Импортирован» до статуса «Зарегистрирован». Запуск в обработку будет происходить только для документов, сформированных в «АЦК-Госзаказ» с видом «Договор» и имеющих в атрибуте «Вид документа» значение «Гражданско-правовой договор».

Возможность указания в задании планировщика параметров:

- класс документа: 3 или 210;
- статус документа;
- бюджет (budget\_id, finYear, budget, useChildBudget).

## 11.7 **Подсистема контроля и автоматической обработки изменений бюджетных назначений по расходам в разрезе источников изменений ассигнований и лимитов (FIN-M-03.76.00).**

Реализация справочника «Настройка параметров для контроля в ЭД УИБН и автоматической обработки ЭД СОИБН» в системе «АЦК-Планирование» с возможностью:

– включение/выключение автоматической обработки ЭД «Справка об изменении бюджетных назначений» до статуса «Утвержденный бюджет»;

– множественного выбора значений справочника «Источник изменений ассигнований и лимитов» для отбора документов, которые должны автоматически обрабатываться до статуса «Утвержденный бюджет»;

– настройки посимвольной детализации кодов КФСР, КЦСР, КВР, КОСГУ, КВСР, КВФО, Доп.ЭК, Доп.ФК, Доп.КР;

– установки 2 признаков контролировать/не контролировать по значениям Территория бюджетополучателя, Кода цели, в целях последующей группировки строк электронных документов при проведении контроля и автоматической обработки;

– выбора версии расходов, на которую должны перемещаться электронные документы при автоматической обработке.

Передача справочника с перечисленными параметрами, за исключением параметра по выбору версии расходов, в репликационном сообщении из системы «АЦК-Планирование» в систему «АЦК-Финансы».

Получение справочника «Настройка параметров для контроля в ЭД УИБН и автоматической обработки ЭД СОИБН» в системе «АЦК-Финансы».

При обработке ЭД «Уведомление об изменении бюджетных назначений» со статуса «Новый» до статуса «На утверждении ГРБС» по действию «Отправить на утверждение ГРБС» поэтапно должны проводиться:

– отбор ЭД «Уведомление об изменении бюджетных назначений» с типом бланка расходов «Смета» и значением источника изменений ассигнований и лимитов, для которого в справочнике «Настройка параметров для контроля в ЭД УИБН и автоматической обработки ЭД СОИБН» включен признак автоматической обработки ЭД «Справка об изменении бюджетных назначений» до статуса «Утвержденный бюджет»;

– группировка и суммирование данных из строк в каждом отобранном документе в соответствии с указанной в справочнике «Настройка параметров для контроля в ЭД УИБН и автоматической обработки ЭД СОИБН» настройкой группировки по кодам бюджетной классификации для соответствующего источника изменений ассигнований и лимитов;

– контроль: итоговая сумма сгруппированных строк в одном ЭД «Уведомление об изменении бюджетных назначений» должна быть равна нулю и последующая обработка документа до статуса «На утверждении ГРБС», снятие признака «Без внесения изменений в закон о бюджете», если он ранее установлен;

– если контроль не пройден, система «АЦК-Финансы» должна выдавать неигнорируемое сообщение об ошибке, что при выбранном в документе коде источника изменений ассигнований и лимитов сумма строк по детализации должна быть равна нулю.

В системе «АЦК-Планирование» автоматическая обработка ЭД «Справка об изменении бюджетных назначений» до статуса «Утвержденный бюджет» и перемещение в версию расходов, выбранную в системном справочнике. При этом автоматически обрабатываются только ЭД «Справка об изменении бюджетных назначений», автоматически сформированные из ЭД «Уведомление об изменении бюджетных назначений» системы «АЦК-Финансы», в которых суммы строк, сгруппированные по вышеуказанным детализациям, равны нулю. Дата утверждения документа заполняется датой, указанной в поле «Дата утверждения бюджета» документа, полученного из системы «АЦК-Финансы». НПА об утверждении сумм расходов не заполняются. Игнорирование контролей при автоматической обработке документа.

## 11.8 **Подсистема получения данных из реестра участников и неучастников бюджетного процесса, содержащегося в открытых данных ЕПБС «Электронный бюджет» (FIN-M-03.78.00)**

 Реализация загрузки в справочник организаций подсистемы «АЦК-Финансы» сведений об изменении реестра участников бюджетного процесса, а также юридических лиц, не являющихся участниками бюджетного процесса, содержащегося в открытых данных Единого портала бюджетной системы Российской Федерации «Электронный бюджет», в автоматическом режиме по заданию планировщика.

 Формирование на основании загружаемых данных ЭД «Заявка на изменение справочника организации» по найденным организациям в справочнике организаций подсистемы «АЦК-Финансы», с изменением значений в полях организации на значения из соответствующих атрибутов в полученном по запросу реестре. ЭД «Заявка на изменение справочника организации» формируется и автоматически обрабатывается до статуса «На согласовании», изменение записи справочника организаций осуществляется после обработки ЭД «Заявка на изменение справочника организации» пользователем.

 Реализация новых параметров в планировщике «EPBSOrgDownloader» для возможности автоматического формирования ЭД «Заявка на изменение справочника организаций», если при загрузке информации посредством модуля «Загрузка справочников из ЕПБС» организация не найдена в справочнике.

 При включенном новом параметре в планировщике «EPBSOrgDownloader» в справочнике «Организации» создается новая карточка организации для тех блоков загружаемого сообщения, по которым не найдена запись в справочнике.

### 11.9 **Расширение возможностей настройки и формирования специального отчета по форме 0503317 (FIN-M-03.79.00)**

Расширение возможностей настройки специальной формы отчета по форме 0503317 в объеме перечисленных ниже функций:

1. Добавление в отчет колонок для отражения показателей бюджетов муниципальных округов и колонки для отражения показателей бюджетов городских округов (в соответствии с приказом Минфина России от 28.12.2010 № 191н «Об утверждении Инструкции о порядке составления и представления годовой, квартальной и месячной отчетности об исполнении бюджетов бюджетной системы Российской Федерации»).

2. Добавление данных с показателями бюджетов муниципальных округов и бюджетов городских округов в выгружаемый файл отчета.

3. Переименование настройки «Выгрузка в СКИФ. Значение вида источника отчетности» в «Выгрузка значения вида источника отчетности» и распространение данной настройки на выгрузку отчета.

4. Выгрузка значения кода «Код источника» (А4) в зависимости от настройки «Выгрузка значения кода источника».

#### 11.10**Работа со справочником НПА (FIN-M-03.80.00)**

Подсистема реализует следующие возможности:

1. Реализация параметра «Автоматически добавлять строки в НПА при обработке УБН/УиБН», позволяющего автоматически добавлять в карточку НПА бюджетные строки с суммами при обработке ЭД «Уведомление о бюджетных назначениях» и «Уведомление об изменении бюджетных назначений» до статуса «Обработка завершена».

2. Реализация параметра «Автоматически заполнять классификацию в справочнике НПА и контролировать непревышение сумм по следующим строкам» в виде таблицы с возможностью добавления и редактирования множества строк. При создании новой строки по кнопке «Новый» должна открываться форма, содержащая поля: КФСР, КЦСР, КВР, КОСГУ, КВСР, Доп.ФК, Доп.ЭК, Доп.КР, Код цели, КВФО. В таблице настраиваются маски классификаторов.

3. Реализация параметра «Контроль сумм по НПА» с выпадающим списком: «Нет», «Предупреждающий», «Жесткий», позволяющего провести контроль на непревышение сумм финансирования, исполнения над бюджетными назначениями (ассигнованиями и/или лимитами бюджетных обязательств) в разрезе бюджетной строки с добавлением НПА.

4. Расширение возможностей работы со справочником «Нормативно-правовые акты»:

– в шапку карточки добавлены поля: Статус корректировки НПА, Изменяемое НПА;

– добавлена закладка «Классификация» с полями Бланк расходов, Бюджетополучатель, Территория бюджетополучателя, КФСР, КЦСР, КВР, КОСГУ, КВСР, Доп.ФК, Доп.ЭК, Доп.КР, Код цели, КВФО, Выделено по ассигнованиям, Выделено по лимитам, Резерв ПОФ, ПОФ, Резерв исполнения, Исполнение.

5. При использовании функциональности организационно запрещено настраивать репликацию справочника «Нормативно-правовые акты» из «АЦК-Планирование» в «АЦК-Финансы».

6. Новый специальный отчет, в диалоговом окне которого предусмотрено:

- название отчета;
- возможность указания даты, на которую формируется отчет, нарастающим итогом с начала года;
- указание НПА, с выбором из справочника «Нормативно-правовые акты»;
- блок с классификацией расходов;
- Бюджетополучатель;
- Территория бюджетополучателя;
- Бланк расходов.

Источником информации для отчета считаются данные из справочника «Нормативно-правовые акты».

> 11.11**Подсистема проверки загруженных электронных подписей вложений (FIN-M-03.81.00)**

- При присоединении ЭП вложений возможность выбора формата загружаемых подписей.
- Возможность просмотра файлов вложений, подписанных в сторонней системе, из интерфейса АЦК.
- Возможность просмотра информации о загруженных ЭП вложений в интерфейсе АЦК.
- Возможность проверки загруженных ЭП штатными средствами ручной и автоматической валидации ЭП АЦК для следующих типов: Encrypted Digest, CAdES-X Long Type 1, CAdES-BES и CAdES-T.
- Возможность настройки выбора режима валидации, включая настройки параметров сравнения данных ЭД и прикрепленной ЭП к вложению и контроль статуса аккредитации УЦ.
- Возможность настройки минимального количества ЭП, загружаемых к вложению.

# **12 АРМ пользователя для подключения к системе «АЦК-Финансы» (по количеству рабочих станций, с которых будет осуществляться подключение пользователей к системе)**

### 12.1 **АРМ сотрудника финансового органа для подключения к системе «АЦК-Финансы» (FIN-M-04.01.00)**

Обеспечивает возможность доступа пользователя к набору функций (с учетом подключенных подсистем), необходимых для выполнения задач, стоящих перед сотрудником ФО. Подключение сотрудника ФО также обеспечивает доступ ко всем функциям, доступным при подключении ГРБС/РБС.

Основные функции сотрудника Финансового органа в системе «АЦК-Финансы»:

- Формирование сводной бюджетной росписи, данных об ассигнованиях по источникам финансирования дефицита бюджета, формирование доходной части бюджета путем утверждения проектов документов, сформированных сотрудниками ГРБС, ГАДБ, ГАИФДБ.
- Ведение кассового плана по расходам, доходам, источникам финансирования дефицита бюджета.
- Краткосрочное прогнозирование расходов, доходов и источников.
- Формирование и проведений операций по учету доходов бюджета (исполнение доходной части бюджета).
- Предварительный контроль в установленном порядке первичных документов учреждений на проведение кассовых выплат за счет средств бюджета.
- Принятие на учет и контроль бюджетных обязательств по договорам, в том числе предварительный контроль в установленном порядке договоров как первичных документов.
- Формирование и проведение операций по учету расходов бюджета (исполнение расходной части бюджета) в части санкционирования кассовых выплат, формирования документов по доведению бюджетных данных, предельных объемов финансирования, формирования платежных документов на проведение кассовых выплат, передача заявок на кассовый расход в территориальный орган ФК на исполнение.
- Санкционирование кассовых выплат за счет средств бюджетных, автономных учреждений в установленном порядке.
- Формирование и проведение операций по кассовому обслуживанию лицевых счетов бюджетных, автономных учреждений для случаев открытия и ведения соответствующих лицевых счетов финансовым органом.
- Формирование и проведение операций по классификации источников финансирования дефицита бюджета (исполнение бюджета по источникам финансирования дефицита бюджета).
- Формирование и проведение операций по заимствованию средств в бюджет со счетов по учету операций бюджетных, автономных учреждений, а также операций по последующему восстановлению заимствованных средств на соответствующих счетах.
- Формирование документов по внесению изменений в регистры бюджетного учета финансового органа.
- Бухгалтерский учет финансового органа, в том числе ведение главной книги, оборотной ведомости.
- Учет привлеченных и размещенных средств, гарантий и поручительств.
- Учет государственных ценных бумаг.
- Учет и осуществление хранения документов по исполнению судебных актов по обращению взысканий на средства учреждений.
- Учет расчетов между бюджетами разных уровней.
- Ведение реестра расходных обязательств, нормативно-правовых актов.
- Обслуживание исполнения бюджетов поселений в финансовом органе муниципального района.
- Санкционирование закупочных процедур, управление суммами экономии по результатам проведения процедур определения поставщиков товаров, работ, услуг.
- Осуществление функций по администрированию поступлений на единый счет бюджета.
- Формирование сводной и консолидированной отчетности.
- Взаимодействие с оператором счета бюджета.
- Подготовка бюджетной отчетности для предоставления в ФК и её передача в ФК.
- Подготовка и передача учреждениям выписок из лицевых счетов в случае открытия и ведения лицевых счетов учреждений финансовым органом.
- Осуществление документооборота с банками.
- Осуществление взаимодействия с Государственной информационной системой о государственных и муниципальных платежах в части передачи сведений о платежах незамедлительно с момента санкционирования в случае открытия и ведения лицевых счетов финансовым органом.
- Ведение общих справочников системы.
- Администрирование системы.

### 12.2 **АРМ сотрудника ГРБС / РБС для подключения к системе «АЦК-Финансы» (FIN-M-04.02.00)**

Обеспечивает возможность доступа пользователя к набору функций (с учетом подключенных подсистем), необходимых для выполнения задач, стоящих перед сотрудником ГРБС/РБС.

Подключение сотрудника ГРБС/РБС обеспечивает доступ ко всем функциям, доступным при подключении ПБС.

Основные функции сотрудника ГРБС (ГАИФДБ)/РБС (АИФДБ) в системе «АЦК-Финансы»:

- Подготовка информации для формирования сводной бюджетной росписи, подготовка данных по ассигнованиям по источникам финансирования дефицита бюджета.
- Подготовка информации для ведения кассового плана по расходам, источникам финансирования дефицита бюджета.
- Подготовка информации для краткосрочного прогнозирования расходов и источников финансирования дефицита бюджета.
- Контроль бюджетных обязательств по договорам.
- Формирование и проведение операций по учету расходов бюджета (исполнение расходной части бюджета) в части определения первичных документов подведомственных учреждений для представления их на санкционирование финансовому органу, формирование документов (расходных расписаний) по доведению бюджетных данных, предельных объемов финансирования по лицевым счетам, открытие и ведение которых осуществляется территориальным органом ФК, формирование документов по доведению бюджетных данных и предельных объемов финансирования на лицевые счета, открытие и ведение которых осуществляется финансовым органом.
- Бухгалтерский учет в рамках бюджетных полномочий ГРБС (ГАИФДБ)/РБС (АИФДБ).
- Ведение и учет операций по источникам финансирования дефицита бюджета в рамках полномочий администратора источников финансирования дефицита бюджета.
- Учет расчетов между бюджетами разных уровней в части плановых и фактических показателей в разрезе бюджетной классификации.
- Санкционирование закупочных процедур в рамках полномочий ГРБС, управление суммами экономии по результатам проведения процедур определения поставщиков товаров, работ, услуг, в рамках полномочий ГРБС.
- Формирование сводной отчетности уровня ГРБС.
- Взаимодействие с оператором счета бюджета в части полномочий ГРБС.
- Подготовка бюджетной отчетности для передачи в ФК.
- Ведение общих справочников системы в рамках своих полномочий.
- Утверждение планов ФХД бюджетных, автономных учреждений.
- Учет сведений о принятых обязательствах бюджетного, автономного учреждения.
- Ведение справочников в рамках полномочий учредителя в отношении бюджетных, автономных учреждений.

## 12.3 **АРМ учреждения для подключения к системе «АЦК-Финансы» (FIN-M-04.03.00)**

Обеспечивает возможность доступа пользователя к набору функций (с учетом подключенных модулей), необходимых для выполнения задач, стоящих перед сотрудником учреждения.

Основные функции сотрудника учреждения в системе «АЦК-Финансы»:

- Подготовка информации для формирования показателей бюджетной сметы учреждения, а также для формирования проекта бюджетной росписи главным распорядителем бюджетных средств.
- Подготовка информации для утверждения плана ФХД бюджетного, автономного учреждения.
- Подготовка сведений об операциях с целевыми субсидиями бюджетного, автономного учреждения.
- Подготовка информации для формирования проекта кассового плана по расходам.
- Подготовка информации для краткосрочного прогнозирования расходов.
- Исполнение бюджетных обязательств по договорам.
- Формирование первичных документов на проведение кассовых выплат за счет средств бюджета.
- Формирование первичных документов на проведение кассовых выплат за счет средств бюджетного, автономного учреждения.
- Учет операций на лицевом счете учреждения в рамках своих полномочий на основании выписок из лицевого счета учреждения.
- Бухгалтерский учет в рамках полномочий получателя средств бюджета, бюджетного, автономного учреждения.
- Исполнение обращений взысканий на средства учреждений.
- Формирование отчетности об исполнении бюджета.
- Формирование отчетности об исполнении плана ФХД.
- Взаимодействие с оператором счета бюджета в рамках своих полномочий.
- Ведение локальных справочников.

## 12.3.1 **АРМ учреждения для подключения к системе «АЦК-Финансы» (FIN-M-04.03.01) (Примечание: Только для транспорта (для согласования в СЭДе докупки лицензий. Не продается)**

- Возможность доступа получателю бюджетных средств, бюджетному, автономному учреждению в офлайн-режиме к общим справочникам центральной системы «АЦК-Финансы».
- Возможность ведения и использования локальной справочной информации на каждом удаленном рабочем месте организации – получателя бюджетных средств, бюджетного учреждения, автономного учреждения.
- Возможность создания и отправки в финансовый орган с удаленных рабочих мест получателями бюджетных средств, бюджетными учреждениями, автономными учреждениями первичных документов.
- Возможность доступа в офлайн-режиме с удаленных рабочих мест получателей бюджетных средств, бюджетных учреждений, автономных учреждений к информации о результатах обработки первичных документов финансовым органом в центральной системе «АЦК-Финансы».
- Возможность доступа в офлайн-режиме с удаленных рабочих мест получателей бюджетных средств, бюджетных учреждений, автономных учреждений к информации об итоговых показателях исполнения расходной части бюджета и операциях БУ, АУ в интерактивной форме центральной системы «АЦК-Финансы».
- Возможность формирования печатных форм первичных документов на удаленных рабочих местах получателей бюджетных средств, бюджетных учреждений, автономных учреждений.
- Возможность формирования печатных форм списка первичных документов на удаленных рабочих местах получателей бюджетных средств, бюджетных учреждений, автономных учреждений.
- Передача и получение информации по любым линиям связи, в т.ч. и коммутируемым, отсутствие требования постоянного подключения удаленного рабочего места к центральной системе (пользователь работает с доступной ему информацией локально, подключение к центральной системе производится лишь для синхронизации данных).
- Автоматическое получение с центрального сервера обновлений программного обеспечения удаленного рабочего места.
- Автоматическое получение на удаленное рабочее место из центральной системы актуальных версий справочников системы.
- Осуществление протоколирования и архивирования событий.
- Возможность подписания отправляемых документов электронной цифровой подписью, шифрование передаваемых данных (функции подписания документов электронной цифровой подписью и шифрования передаваемых данных доступны при условии использования сертифицированных ФСБ РФ средства криптографической защиты информации).

### 12.3.2 **АРМ ПБС для подключения к системе «АЦК-Финансы» (FIN-M-04.03.02)**

Обеспечивает возможность доступа пользователя к набору функций (с учетом подключенных модулей), необходимых для выполнения задач, стоящих перед сотрудником получателя бюджетных средств.

Основные функции сотрудника ПБС в системе «АЦК-Финансы»:

- Просмотр и подготовка информации для формирования показателей бюджетной сметы учреждения.
- Подготовка информации для утверждения плана ФХД бюджетного, автономного учреждения.
- Подготовка сведений об операциях с целевыми субсидиями бюджетного, автономного учреждения.
- Подготовка информации для формирования проекта кассового плана по расходам.
- Просмотр информации по краткосрочному прогнозированию расходов.
- Исполнение бюджетных обязательств по договорам.
- Формирование первичных документов на проведение кассовых выплат за счет средств бюджета.
- Формирование первичных документов на проведение кассовых выплат за счет средств бюджетного, автономного учреждения.
- Исполнение обращений взысканий на средства учреждений.
- Получение и просмотр отчетности об исполнении бюджета.
- Получение и просмотр отчетности об исполнении плана ФХД.
- Ведение локальных справочников.
	- 12.4 **Клиентская часть подсистемы обслуживания исполнения бюджетов муниципальных образований (поселений) на базе централизованной информационно-технической платформы для автоматизации процессов хранения, обработки данных и получения оперативной информации об исполнении бюджетов (АРМ исполнения бюджета МО на базе централизованной платформы) (FIN-M-04.04.00)**

Клиентская часть подсистемы обслуживания исполнения бюджетов муниципальных образований (поселений) на базе централизованной информационнотехнической платформы для автоматизации процессов хранения, обработки данных и получения оперативной информации об исполнении бюджетов (АРМ исполнения бюджета МО на базе централизованной платформы) предоставляет возможность:

- Осуществление технического доступа пользователей к функциональным возможностям централизованной платформы, обеспечивающей автоматизацию процессов хранения, обработки данных и получения оперативной информации об исполнении бюджетов муниципальных образований (поселений).
- Осуществление доступа к данным в любых информационных пространствах (бюджетах), в которых пользователю назначены соответствующие полномочия без привязки клиентского приложения к какому-либо конкретному информационному пространству.
- Осуществление доступа к единой нормативно-справочной информации централизованной платформы.
- Организация автоматического обновления приложения без участия пользователя.
- Организации автоматического обновления приложения на удаленных рабочих местах без участия пользователя.

#### **13 Работы**

#### 13.1 **Работы по внедрению системы**

Определяется индивидуальным расчетом.

13.2 **Технологические работы по созданию централизованной информационно-технической платформы для автоматизации процессов хранения, обработки данных и получения оперативной информации об исполнении бюджета субъекта РФ и бюджетов муниципальных образований на базе автоматизированной системы исполнения бюджета субъекта РФ**

В рамках проведения мероприятий по централизации обслуживания исполнения бюджетов муниципальных образований (в т.ч. поселений) проводятся технологические работы по созданию централизованной информационно-технической платформы для автоматизации процессов хранения, обработки данных и получения оперативной информации об исполнении бюджета субъекта РФ и бюджетов муниципальных образований на базе автоматизированной системы исполнения бюджета субъекта РФ «АЦК-Финансы», которые будут включать в себя:

- Разработку рабочей документации на Систему.
- Адаптацию и развертывание программного обеспечения в объеме, достаточном для обеспечения корректного функционирования Системы.
- Пусконаладочные работы.
- Предварительные испытания Системы.
- Опытную эксплуатацию Системы.
- Обеспечение доступа к Системе муниципальным образованиям региона/области, определенным в Приложении №\_\_\_ к *настоящему Техническому заданию*.
- Приемочные испытания Системы.

| $N_2$<br>$\Pi/\Pi$ | <b>Наименование</b><br>этапа работ | Срок выполнения работ  | Отчетная документация                               |
|--------------------|------------------------------------|------------------------|-----------------------------------------------------|
|                    | Обследование<br>И                  |                        | Не позднее 60 рабочих   Частное техническое задание |
|                    | разработка                         | дней с даты подписания | План-график работ                                   |
|                    |                                    | контракта              | Акт сдачи-приёмки работ по этапу                    |

**Таблица. Типовые этапы выполнения работ**
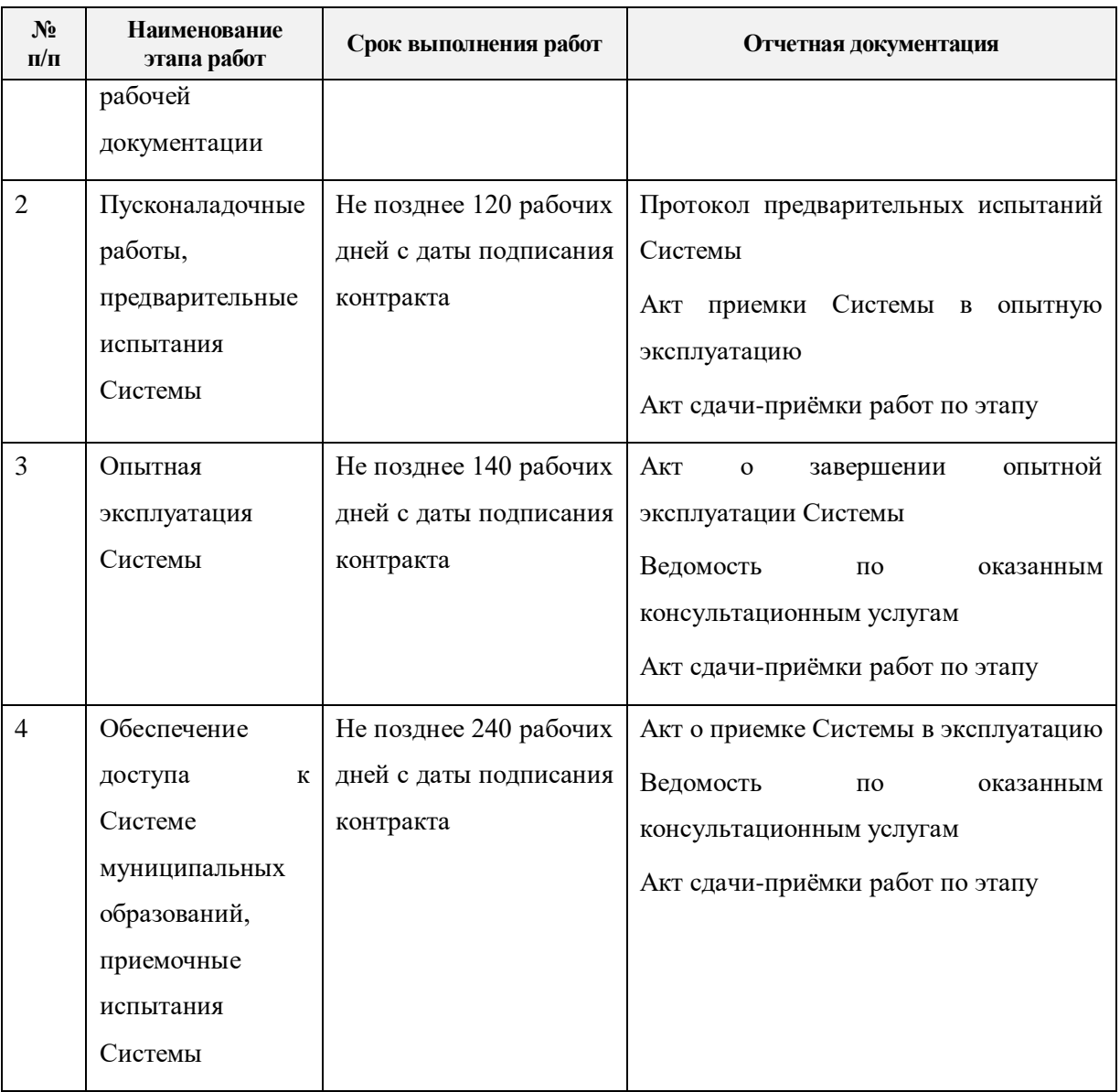

# 13.3 **Работы по обеспечению доступа ГРБС к системе с использованием интернет-браузера («Веб-интерфейс») (в т. ч. подключение ГРБС)**

- 1. Минимальные затраты: консультация администраторов системы в дистанционном режиме ограниченный период времени.
- 2. Невысокие затраты: консультация администраторов системы в дистанционном режиме ограниченный, но более длительный период времени, проведение обучающего вебинара.
- 3. Наибольшие затраты: выезд внедренцев на объект, очная консультация администраторов и пользователей, запуск подсистемы в работу под контролем внедренцев, убытие внедренцев с актами выполненных работ.

### 13.4 **Работы по внедрению подсистемы Электронной Подписи документов**

- 1. Минимальные затраты: консультация администраторов системы в дистанционном режиме ограниченный период времени.
- 2. Невысокие затраты: консультация администраторов системы в дистанционном режиме ограниченный, но более длительный период времени, проведение обучающего вебинара.
- 3. Наибольшие затраты: выезд внедренцев на объект, очная консультация администраторов и пользователей, запуск подсистемы в работу под контролем внедренцев, настройка правил подписания документов на статусах, настройка правил проверки документов на статусах, убытие внедренцев с актами выполненных работ.

Конкретный объем работ определяется индивидуальным расчетом.

## 13.5 **Работы по настройке подсистемы учета расчетов между бюджетами разных уровней**

Продается только для ЦИТП. Конкретный объем работ определяется индивидуальным расчетом.

#### 13.6 **Работы по внедрению «АЦК-Администратор»**

Состав работ будет определяться требованиями Клиента и результатами предварительного обследования. По прайсу индивидуальный расчет.

## 13.7 **Работы по настройке подсистемы «Экономия на закупках» и интеграции с «АЦК-Планирование»**

Обследование применяемых схем работы Клиентом, анализ возможных проблем при передаче документов (УиБН) из «АЦК-Планирование» в «АЦК-Финансы» в соответствии со статусной моделью документов в «АЦК-Планирование» и «АЦК-Финансы», установка необходимых значений системных параметров, проверка документооборота на реальных данных Клиента, выполнение п. [14.1,](#page-76-0) [14.2](#page-76-1) (проведение вебинаров и консультаций).

## 13.8 **Работы по настройке подсистемы «Экономия на закупках» и интеграция с «АЦК-Планирование» и «АЦК-Региональный сегмент КС»**

Обследование применяемых схем работы Клиентом, настройка взаимодействия между «АЦК-Госзаказ»/«АЦК-Муниципальный заказ» и «АЦК-Финансы» в части автоматического или ручного освобождения неиспользованного остатка лимитов по процедуре, анализ возможных проблем при передаче документов (УиБН) из «АЦК-Планирование» в «АЦК-Финансы» в соответствии со статусной моделью документов в «АЦК-Планирование» и «АЦК-Финансы», установка необходимых значений системных параметров, проверка документооборота на реальных данных Клиента, выполнение п. [14.1,](#page-76-0) [14.2](#page-76-1) (проведение вебинаров и консультаций).

## 13.9 **Работы по обеспечению учета и осуществления хранения документов по исполнению судебных актов учреждений, ведущих деятельность в соответствии с требованиями 83-ФЗ**

- 1. Минимальные затраты: консультация администраторов системы в дистанционном режиме ограниченный период времени.
- 2. Невысокие затраты: консультация администраторов системы в дистанционном режиме ограниченный, но более длительный период времени, проведение обучающего вебинара.
- 3. Наибольшие затраты: выезд внедренцев на объект, очная консультация администраторов и пользователей, запуск подсистемы в работу под контролем внедренцев, настройка правил подписания документов на статусах, настройка правил проверки документов на статусах, убытие внедренцев с актами выполненных работ.

## 13.10**Работа по интеграции с системой планирования бюджета стороннего производителя**

Обследование процессов Клиента, разработка и согласование форматов взаимодействия, реализация форматов, отладка форматов, запуск интеграции в опытную эксплуатацию, приемочные испытания для определения готовности интеграции к постоянной эксплуатации.

## 13.11**Работы по настройке подсистемы «Подготовка на основании данных системы отчетных форм по приказу 243н»**

Проведение обучающего вебинара для администраторов по настройке подсистемы, оказание консультаций администраторов в дистанционном режиме.

Проведение обучающего вебинара для пользователей по работе с подсистемой, оказание консультаций выделенных специалистов заказчика в дистанционном режиме.

Конкретный объем работ определяется индивидуальным расчетом.

### 13.12**Работы по настройке подсистемы «Ручной ввод отчетных форм,**

#### **соответствующих приказу 243н»**

Проведение обучающего вебинара для администраторов по настройке подсистемы, оказание консультаций администраторов в дистанционном режиме.

Проведение обучающего вебинара для пользователей по работе с подсистемой, оказание консультаций выделенных специалистов заказчика в дистанционном режиме.

Конкретный объем работ определяется индивидуальным расчетом.

#### 13.13**Работы по настройке подсистемы учета кредиторской**

#### **задолженности (расширенной)**

Настройка взаимодействия между «АЦК-Госзаказ»/«АЦК-Муниципальный заказ» или внешней системой управления закупками и «АЦК-Финансы», установка необходимых значений параметров в части:

- 1. Получения из системы закупок xml-пакета во вложении к ЭД «Факт поставки», содержащего данные, полученные из ЕИС, о подписанных поставщиком и покупателем электронных актах. Вложенный xml-пакет должен представлять из себя подписанный в системе закупок архив, содержащий сведения об исполнении, титул покупателя и титул продавца.
- 2. Проверки валидности подписи, наложенной на xml-пакет ЕИС, принятый в «АЦК-Финансы» в качестве вложения к ЭД «Факт поставки».
- 3. Проверки данных в полях созданного ЭД «Факт поставки» на соответствие данным в xml-пакете ЕИС.
- 4. Фиксации и вывода результатов сверки данных на отдельной закладке ЭД «Факт поставки».

# 13.14**Работы по внедрению подсистемы базового функционала обеспечения доступа граждан к открытым данным о бюджетном процессе**

Работы по внедрению включают в себя следующие основные этапы:

- 1. Предпроектное обследование;
- 2. Формирование технического задания, частного технического задания, программы и методики испытаний;
- 3. Настройка и подготовка программного обеспечения;
- 4. Установка программного обеспечения у Заказчика;
- 5. Предварительные испытания, обучение;
- 6. Опытная эксплуатация (включая устранение замечаний);
- 7. Приемочные испытания;
- 8. Управление проектом;
- 9. Гарантийное сопровождение.

Состав работ будет определяться требованиями Клиента и результатами предварительного обследования. По прайсу индивидуальный расчет.

## 13.15**Работы к подсистеме анализа сведений о поступивших от юридических лиц платежах**

Настройка взаимодействия с ФНС, включая поддержку при получении первых тестовых сообщений.

Настройка представления для анализа сумм в необходимых Клиенту разрезах.

Создание профилей отчетных форм для получения аналитической отчетности.

### <span id="page-76-0"></span>**14 Услуги**

14.1 **Проведение обучающего вебинара по работе с системой / подсистемой (не более 90 человек одновременно, продолжительностью не более 4 часов).**

<span id="page-76-1"></span>Суть услуги в наименовании пункта.

# 14.2 **Консультационная поддержка (дистанционная консультация администратора системы, по настройке / включению функционала. Общая продолжительность не более 8 часов).**

Суть услуги в наименовании пункта.

### **15 Дополнительные программные модули**

### 15.1 **Подсистема информационного взаимодействия (FIN-M-05.01.00)**

1. Формирование сообщений для учреждений:

Подсистема должна обеспечивать возможность формирования сообщений для Учреждений на основе следующих электронных документов «АЦК-Финансы»:

- ЭД «Уведомление о бюджетных назначениях»
- ЭД «Уведомление об изменении бюджетных назначений»
- ЭД «План ФХД»
- ЭД «Договор»
- ЭД «Бюджетное обязательство»
- ЭД «Соглашение о порядке и условиях предоставлении субсидии»
- ЭД «Расшифровка к обращению взыскания»
- ЭД «Сведения об обязательствах и договоре БУ/АУ»
- ЭД «Заявка на оплату расходов»
- ЭД «Заявка БУ/АУ на выплату средств»
- ЭД «Заявка БУ/АУ на получение наличных денег»
- ЭД «Отчет учреждения» с типами «Выписка из лицевого счета по бюджету», «Выписка из лицевого счета БУ/АУ»
- ЭД «Справка по расходам»
- ЭД «Заявка на закупку»
- ЭД «Заявка БУ/АУ на закупку продукции»
- ЭД «Справка-уведомление об уточнении операций БУ/АУ»
- ЭД «Отчет учреждения» с типами «Выписка из лицевого счета по бюджету (50Н)» с подтверждающими плановыми ЭД (УБН/УиБН, Бюджетное обязательство)
- ЭД «Денежное обязательство»<sup>1</sup>
- ЭД «Факт поставки»<sup>1</sup>
- ЭД «Справка по спец. средствам»<sup>1</sup>
- ЭД «Заявка на списание спец. средств с лицевого счета»<sup>1</sup>
- ЭД «Уведомление об уточнении вида и принадлежности платежа»<sup>1</sup>
- ЭД «Заявка на финансирование»<sup>1</sup>
- ЭД «Уведомление по предоставляемым МБТ (исходящее)»  $1$
- ЭД «Уведомление по получаемым МБТ (входящее)»<sup>1</sup>

Формирование сообщений должно осуществляться в соответствии с Альбомом форматов обмена при переводе вышеуказанных ЭД на статусы, заданные в настройке.

Должна быть обеспечена возможность формирования сообщений пользователем «АЦК-Финансы» на произвольном статусе ЭД.

Должна быть обеспечена возможность настройки выгрузки сообщений по типам ЭД, наименованию бюджета, статусам и наличию наложенной электронной подписи.

Формируемые сообщения должны содержать информацию, однозначно идентифицирующую получателя сообщения, и данные ЭД.

2. Информационное взаимодействие с бухгалтерской системой.

Подсистема должна обеспечивать возможность взаимодействия подсистемы «АЦК-Финансы» с бухгалтерской системой в асинхронном режиме путем формирования очереди сообщений для каждого учреждения и их временного хранения до момента получения учреждением.

Подсистема должна обеспечивать прием и формирование следующих ЭД в подсистеме «АЦК-Финансы» на основании сообщений из бухгалтерской системы по форматам, разработанным Исполнителем:

- ЭД «Заявка на оплату расходов»
- ЭД «Заявка БУ/АУ на выплату средств»
- ЭД «Заявка БУ/АУ на получение наличных денег»
- ЭД «Заявка на списание спец. средств с лицевого счета»<sup>1</sup>
- ЭД «Договор» $1$

<u>.</u>

- ЭД «Денежное обязательство»<sup>1</sup>
	- 3. Контроль и управление процессами информационного взаимодействия.

Подсистема должна обеспечивать:

- возможность регистрации учреждений, уполномоченных на осуществление обмена сообщениями с подсистемой «АЦК-Финансы».
- возможность управления блокировкой доступа учреждений к сформированным сообщениям.
- возможность регистрации событий при информационном взаимодействии учреждений с подсистемой «АЦК-Финансы» путем формирования журнала.
- возможность идентификации и аутентификации учреждений с использованием атрибутов доступа – идентификатор и пароль.
- автоматическое наложение технологической электронной подписи на сообщения, сформированные в подсистеме «АЦК-Финансы».

<sup>1</sup> Не входит в базовую поставку, предоставляется по запросу.

# 15.2 **Подсистема централизованного управления доступом пользователей и обеспечения однократного предъявления аутентификационной информации (SSO) (FIN-M-05.02.00).**

Данная подсистема обеспечивает возможности по централизованному управлению доступом пользователей к полномочиям в системе «АЦК-Финансы» в рамках назначенных ролей, в системах «АЦК-Госзаказ»/ «АЦК-Муниципальный заказ», «АЦК-Планирование», а также в иных управляемых системах<sup>2</sup>.

- 1. Централизация управления пользователями и сертификатами пользователей информационных систем – управляемых ресурсов (на базе компонента «Avanpost IDM»). Данный компонент обеспечивает:
- регистрацию управляемых систем;
- получение и обработку информации по публично-правовым образованиям и организациям в разрезе публично-правовых образований для целей ведения карточек сотрудников;
- получение и обработку информации о ролях, меню и панелях быстрого доступа для целей формирования и ведения учетных записей сотрудников в управляемых системах;
- формирование и ведение карточек сотрудников (физических лиц) для назначения ролей сотрудникам (физическим лицам) и формирования учетных записей в управляемых системах;
- формирование и ведение учетных записей сотрудников в управляемых системах:
	- автоматическое создание учетных записей при назначении ролей сотрудника;
	- автоматическая генерация и передача в адрес сотрудников (физических лиц) паролей их учетных записей;
	- автоматическая блокировка неактивных учетных записей;
- централизованную регистрацию сертификатов электронной подписи сотрудников (физических лиц). Распространение сертификатов по управляемым системам;
- передачу уведомлений и оповещений сотрудникам на индивидуальные адреса электронной почты;
- централизованное управление назначением ролей, меню и панелями быстрого доступа сотрудников в управляемых системах;
- регистрацию событий управления в разрезе сотрудников, учетных записей и управляемых систем;
- контроль состояния назначения ролей, меню и панелей быстрого доступа. Автоматический отзыв несанкционированных назначений ролей, меню и панелей быстрого доступа;
- управление учетными данными через формирование и обработку заявок пользователями и администраторами системы;
- управление функциями компонента через веб-интерфейс.

<u>.</u>

<sup>&</sup>lt;sup>2</sup> Номенклатура иных управляемых систем, помимо линейки АЦК, предоставляется по отдельному запросу.

- 2. Обеспечение однократного предъявления аутентификационных данных пользователями информационных систем – управляемых ресурсов (на базе компонента «Avanpost FAM»). Данный компонент обеспечивает:
- однократное предъявление аутентификационных данных при входе в управляемые системы.

После однократной аутентификации, сотрудник имеет возможность входить без предъявления аутентификационных данных во все доступные для данного сотрудника информационные системы;

- управление средствами аутентификации:
	- настройка многофакторной аутентификации;
	- аутентификация через сертификаты электронной подписи, одноразовые коды доступа, полученные на электронную почту;
	- аутентификация с использованием ЕСИА;
- регистрация событий аутентификации сотрудников в управляемых системах;
- оперативное управление возможностью входа в управляемые системы.
	- 3. Предоставление интерфейсов и служб подсистемы для управляемых систем.

В части взаимодействия управляемых систем с компонентом «Avanpost IDM» обеспечиваются следующие возможности:

- запрос и получение схемы учетных записей пользователей управляемой системы;
- управление учетными записями пользователей управляемых систем:
	- передача заданий по созданию учетных записей пользователей;
	- передача заданий по изменению значений полей учетных записей пользователей;
	- передача заданий по блокировке учетных записей пользователей;
	- передача заданий по назначениям и изменениям паролей учетных записей пользователей;
	- передача запросов на получение информации о состоянии полей учетных записей;
- передача сертификатов электронной подписи (ЭП) сотрудников в управляемые системы:
	- передача заданий по регистрации сертификатов пользователей;
	- передача заданий по отзыву сертификатов пользователей;
	- передача заданий по настойке формата ЭП по умолчанию;
- получение информации о ролях управляемых систем для назначения пользователям;
- получение информации о меню и панелях быстрого доступа управляемых систем для назначения пользователям;
- передача информации о назначенных ролях для учетных записей пользователей управляемых систем:
	- передача заданий о назначении ролей в разрезе учетных записей пользователей;
	- передача заданий об изменении назначений ролей в разрезе учетных записей пользователей;
	- передача заданий об отзыве ролей у учетных записей пользователей;
- получение информации из системы «АЦК-Финансы» об организационной структуре, необходимой для обеспечения возможности распределения задач управления учетными записями пользователей и назначением ролей в разрезе

публично-правовых образований (ППО) и организаций. В части взаимодействия управляемых систем с компонентом «Avanpost FAM» обеспечивается возможность предоставления интерфейса аутентификации по технологии единого входа (SSO, Single Sign-On) для управляемых систем, а именно:

- получение запроса на аутентификацию из управляемой системы;
- обеспечение переадресации клиентского приложения в компонент «Avanpost FAM» для аутентификации по технологии единого входа (SSO);
- передача клиентскому приложению управляемой системы одноразового кода доступа для предъявления управляемой системе;
- получение и проверка полученного от управляемой системы одноразового кода доступа;
- передача ключа доступа (access token) и ключа обновления доступа (refresh token) в случае успешной проверки одноразового кода доступа управляемой системе;
- получение и проверка полученного ключа обновления доступа (refresh token) от управляемой системы. Формирование нового ключа доступа (access token) для управляемой системы в случае, если срок действия ключа обновления доступа не истек.